**مجلة دراسات وبحوث التربية النوعية** 

**فاعلية بيئة تعلم قائمة على الرحالت المعرفية التشاركية وتطبيقات الحوسبة السحابية فى تنمية مهارات إنشاء أطلس إلكترونى لدى طالب الصف األول الثانوى**

> **محمد مهدى عبدالعزيز عبدالوهاب** باحث ماجستير بقسم تكنولوجيا التعليم **أ.د/ إبراهيم يوسف محمد محمود**  أستاذ تكنولوجيا التعليم كلية التربية– جامعة األزهر **د. منى عبدالوهاب أحمد**  مدرس تكنولوجيا التعليم كلية التربية النوعية— جامعة الزقازيق

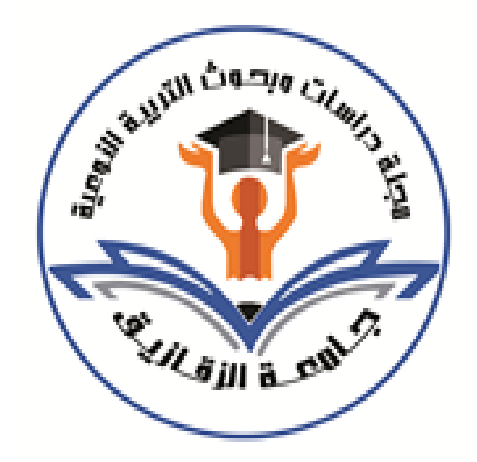

**المجلة العلمية المحكمة لدراسات وبحوث التربية النوعية المجلد الثامن– العدد األول– مسلسل العدد )15(– يناير -2022 الجزء األول رقم اإليداع بدار الكتب 24274 لسنة 2016 ISSN-Print: 2356-8690 ISSN-Online: 2356-8690**

**موقع المجلة عبر بنك المعرفة المصري eg.ekb.journals.jsezu://https JSROSE@foe.zu.edu.eg E-mail للمجلة اإللكتروني البريد**

**فاعلية بيئة تعلم قائمة على الرحالت المعرفية التشاركية وتطبيقات الحوسبة السحابية فى تنمية مهارات إنشاء أطلس إلكترونى لدى طالب الصف األول الثانوى**

**إعداد** 

**محمد مهدى عبدالعزيز عبدالوهاب** باحث ماجستير بقسم تكنولوجيا التعليم **أ.د. إبراهيم يوسف محمد محمود د. منى عبدالوهاب أحمد**  أستاذ تكنولوجيا التعليم مدرس تكنولوجيا التعليم

كلية التربية– جامعة الأزهر كلية التربية النوعية– جامعة الزقازيق

**الملخص:** استهدف البحث الحالى الكشف عن فاعلية بيئة التعلم القائم ة على الرحالت المعرفية التشاركية وتطبيقات الحوسبة السحابية فى تنمية مهارات إنشاء أطلس إلكترونى لدى طالب الصف الأول الثانوى، واستخدم البحث أدوات جمع البيانات متمثلة في (استبانة بمهارات إنشاء أطلس إلكتروني– استبانة بمعايير بيئة التعلم)، وأدوات القياس متمثلة في (اختبار التحصيل لقياس الجوانب المعرفية المرتبطة بمهارات إنشاء أطلس الكتروني - بطاقة المالحظة لقياس الأداء العملي المرتبط بمهارات إنشاء أطلس إلكتروني)، وتم استخدام المنهج الوصفى التحليلي، والمنهج شبه التجريبي، كما تم اجراء التجربة على عينة مكونة من (٣٠) طالب من طلاب الصف األول الثانوى بمدرسة الشهيد أسامة عبدالعظيم أحمد الثانوية بإدارة غرب الزقازيق التعليمية.

وبعد تطبيق مواد المعالجة التجريبية على أفراد العينة وتطبيق أدوات البحث تم التوصل إلى مجموعة من النتائج أهمها: فاعلية بيئة التعلم القائمة على الرحالت المعرفية التشاركية وتطبيقات الحوسبة السحابية في تنمية التحصيل المعرفى لمهارات إنشاء أطلس إلكترونى بداللة إحصائية وبتأثير كبير، كما توصلت نتائج الدراسة إلى فاعلية بيئة التعلم القائمة على الرحالت المعرفية التشاركية وتطبيقات الحوسبة السحابية في تنمية الأداء العملي لمهارات إنشاء أطلس إلكتروني بداللة إحصائية وبتأثير كبير. **مجلة دراسات وبحوث التربية النوعية** 

وكان من أهم توصيات البحث تشجيع المعلمين والطالب في مختلف المراحل التعليمية، وكافة التخصصات على االستفادة من تطبيقات الحوسبة السحابية وتوظيف الرحالت المعرفية التشاركية في المواقف التعليمية المختلفة.

**الكلمات المفتاحية:** الرحالت المعرفية التشاركية – تطبيقات الحوسبة السحابية – أطلس إلكترونى.

**Abstract**: The current research aimed to uncover the effectiveness of the learning environment based on Collaborative web quest and cloud computing applications in developing the skills of creating an Electronic Atlas for Secondary school students. The current research used Data Collection Tools (Electronic Atlas Creation Skills List - Learning Environment Standards List), and Measurement Tools (Collection testing to measure knowledge aspects associated with Electronic Atlas creation skills - observation card for operational performance measurement associated with Electronic Atlas creation skills), The current research used an analytical descriptive approach, a semi-empirical approach, and the experiment was performed on a sample of (30) secondary first-graders at the Shaheed Osama Abdel Azeem Ahmed Secondary school in the Western Zagazig Educational Department.

Following the application of experimental treatment materials to sample members and the application of research tools, a series of results were achieved, the most important of which were: The results of the study also found the effectiveness of the learning environment based on Collaborative web quest and cloud computing applications in developing the functional performance of the skills of creating an Electronic Atlas with statistical connotation and significant impact.

One of the most important recommendations of the research was to encourage teachers and students at different educational levels and all disciplines to take advantage of cloud computing applications and to employ Collaborative web quest in different educational settings.

**Keywords**: Collaborative web quest - cloud computing applications - Electronic Atlas

**- 301 -**

**مقدمة:** 

تعد استراتيجية الرحالت المعرفية عبر الويب احدى استراتيجيات التدريس الحديثة المنظمة والمبنية على اإلنترنت وقد ظهرت على يد كل من March & Dodge عام 1995 على أنها نشاط قائم على المناقشة والحوار بين المتعلمين للمعلومات التي تم الحصول عليها من مصـادر المعرفـة التـي تتـوفر معظمهـا علـى شبكة االنترنـت والمصـادر األخرى & Abbitt( .Ophus, 2008, 442)

والفكرة الرئيسية للرحالت المعرفية ليست في إيجاد المعلومات وكتابتها فحسب، ولكن أيضاً في اضطلاع المتعلمين بالبحث في مشكلة أو سؤال ما، ولقد عمم Dodge هذه الفكرة ونشرها على نطاق واسع من خالل تقديم العروض وحلقات العمل في جميع انحاء العالم، وقد شاركه في ذلك زميله Tom March (Renau & Pesudo,2016).

وعلـى الجانـب اآلخـر التشاركيـة تعتـبر أحـد المزايــا المقدمـة بواسطــة شبكــة اإلنترنــت ومن السمات التـي تتسـم بهـا طبيعــة شبكــة الإنترنــت ذاتهـا، وممــا هـو معـروف أن شبكــة الإنترنت صممت خصيصاً للعمل التعاوني الخاص بالمستندات المنتجة من قبل الباحثين والمتعلمين من خلالها والمتواجدين في مناطق متباعدة (محمد الهادى، ٢٠٠٥، ١٠٩).

ً وتعد البيئات التشاركية من أبرز مواقع الويب استخداما لما لها من خصائص اجتماعية تفاعلية تتحقق بين جميع أعضائها، فهى تساعد على التعبير الحر، وطرح األفكار، وتسجيل التعليقات ومناقشتها، وتشجيع األفراد على تبادل اآلراء، وتحفزهم على التعلم المستمر، من خالل سلسلة من الأدوات والإستراتيجيات الإلكترونية (ممدوح الفقى، ٢٠١٦، ٣٢).

وقد أشار محمد شوقى (٢٠١٦) إلى أنه مع تطور الخدمات المقدمة عبر شبكة اإلنترنت ظهرت الحوسبة السحابية ليست كتقنية جديدة ولكنها خدمة تقدم بشكل جديد ، وعلى ذلك تمثل الحوسبة السحابية البيئة والمنصة األساسية لمستقبل التعلم اإللكترونى لما تقدمه من مزايا تتمثل في تخفيض كلفة بيئات التعلم من برامج وتطبيقات وصيانة، وعدم الحاجة إلقامة .نية تحتية أو شراء البرمجيات مما يجعلها تلعب دورًا متزايدًا في المستقبل في التعلم الإلكترون*ى* الذى عبر عنه كل من (52 2014,) Ramteke and Lahoti و (344 2014,) Doan بأن التعلم الإلكتروني سوف يصبح أكثر فاعلية عندما يتم تقديمه مستقبلًا عبر تطبيقات الحوسبة السحابية.

**- 302 -**

وبهدف منهج الكمبيوتر وتكنولوجيا المعلومات للصف الأول الثانوي إلى تنمية مهارات التعلم الذاتي واإللكترونى والتشاركى ومهارات التفكير بأنواعه المختلفة من خالل تشارك الطالب في تنفيذ مشروع "إنشاء "أطلس إلكترونى" والذى يساعد الطالب في نهاية المشروع على أن يتعلم ويمارس العمل الجماعى والتفكير بأسلوب علمى لحل المشكالت والتعامل مع الوسائط المتعددة من الصور بأنواعها والصوت والفيديو ومعالجتهم من خالل واجهة تحكم للمشروع وضبط خصائصها وكتابة كود البرمجة الخاص بذلك باستخدام لغة الفجول بيزك وربطها بقاعدة بيانات )خالد السعدنى وآخرون2،2015،(.

ومن خالل العرض السابق يرى الباحث أن عملية الدمج بين الرحالت المعرفية التشاركية وتطبيقات الحوسبة السحابية يمكن أن تساهم في تطوير وتنمية مهارات الطالب في إنشاء أطلس إلكترونى وذلك بهدف التغلب على قصور أدائهم لهذه المهارات، والذى سيتضح في مشكلة البحث .

## **مشكلة البحث:**

تمكن الباحث من بلورة مشكلة البحث من خالل عدة محاور وهى: قصور أداء طالب الصف الأول الثانوي لمهارات إنشاء أطلس إلكتروني والذى لاحظه من خلال عمله كمعلم أول أ لمقرر الكمبيوتر وتكنولوجيا المعلومات، ومن خالل دراسة استكشافية تم اجرائها على عينة من طلاب الصف الأول الثانوي، وأيضًا من خلال نتائج وتوصيات الدراسات والبحوث السابقة، وكذلك توصيات المؤتمرات العلمية.

**وبناء عليه تم تحديد مشكلة البحث الحالى، وصياغتها في العبارة التقريرية التالية:**

توجد حاجة لتنمية مهارات إنشاء أطلس إلكتروني لدى طلاب الصف الأول الثانوى، وذلك لعالج ضعفهم في تلك المهارات، ويمكن تحقيق ذلك من خالل تصميم بيئة تعلم قائمة على الرحالت المعرفية التشاركية وتطبيقات الحوسبة السحابية، والتأكد من فاعليتها في التحصيل المعرفي والأداء العملي لهذه المهارات.

#### **أسئلة البحث:**

يسعى البحث الحالى لحل مشكلة البحث من خالل اإلجابة عن السؤال الرئيس اآلتى:

## **- 303 -**

**ما فاعلية تصميم بيئة تعلم قائمة على الرحالت المعرفية التشاركية وتطبيقات الحوسبة السحابية على تنمية مهارات إنشاء أطلس إلكترونى لدى طالب الصف األول الثانوى؟**  ويتفرع من السؤال الرئيس الأسئلة الفرعية الآتية:

1– ما المهارات اللازمة لطلاب الصف الأول الثانوى لإنشاء أطلس إلكتروني من وجهة نظر الخبراء والمتخصصين؟

- -2 ما معايير تصميم بيئة تعلم قائمة على الرحالت المعرفية التشاركية وتطبيقات الحوسبة السحابية لتنمية مهارات إنشاء أطلس إلكترونى لدى طالب الصف األول الثانوى؟
- -3 ما فاعلية بيئة التعلم القائمة على الرحالت المعرفية التشاركية وتطبيقات الحوسبة السحابية على تنمية الجانب المعرفى لمهارات إنشاء أطلس إلكترونى لدى طالب الصف األول الثانوى؟
- -4 ما فاعلية بيئة التعلم القائمة على الرحالت المعرفية التشاركية وتطبيقات الحوسبة السحابية على تنمية األداء العملى لمهارات إنشاء أطلس إلكترونى لدى طالب الصف األول الثانوى؟

# **أهداف البحث:**

#### يهدف البحث الحالي إلى:

- -1 إعداد قائمة بالمها ارت الالزمة لطالب الصف األول الثانوى إلنشاء أطلس إلكترونى.
- -2 التوصل إلى قائمة بمعايير تصميم بيئة تعلم قائمة على الرحالت المعرفية التشاركية وتطبيقات الحوسبة السحابية لتنمية مهارات إنشاء أطلس إلكترونى لدى طالب الصف الأول الثانوي.
- -3 الكشف عن فاعلية بيئة التعلم القائمة على الرحالت المعرفية التشاركية وتطبيقات الحوسبة السحابية على تنمية الجانب المعرفى لمهارات إنشاء أطلس إلكترونى لدى طالب الصف األول الثانوى.
- -4 الكشف عن فاعلية بيئة التعلم القائمة على الرحالت المعرفية التشاركية وتطبيقات الحوسبة السحابية على تنمية األداء العملى لمهارات إنشاء أطلس إلكترونى لدى طالب الصف الأول الثانوي.

### **- 304 -**

**أهمية البحث:**

- قد يفيد البحث الحالي في:
- -1 تنمية بعض الجوانب المعرفية والمهارية إلنشاء أطلس إلكترونى لدى طالب الصف الأول الثانوي.
- -2 زيادة دافعية المتعلمين نحو التعلم وتطوير قدراتهم ومهاراتهم في انشاء أطلس إلكترونى. -3 مساعدة معلمى الحاسب اآللى في تحسين مستوى الطالب من خالل استخدام التعلم القائم على الرحالت المعرفية التشاركية وتطبيقات الحوسبة السحابية في عملية التعلم.
- ٤– مساعدة مخططى ومطورى المناهج في بناء مقررات إلكترونية وفق استراتيجية الرحلات المعرفية التشاركية.
- -5 تشجيع الباحثين على إجراء المزيد من الدراسات التي تتناول فاعلية بيئة التعلم القائم على الرحالت المعرفية التشاركية وتطبيقات الحوسبة السحابية في جوانب أخرى من التعليم.
	- **فروض البحث:** يسعى البحث الحالى للتحقق من الفروض التالية:
- 1– يوجد فرق دال إحصائيًا عند مستوى دلالة (٠.٠٥) بين متوسطى درجات الطلاب في التطبيقين (القبلى – البعدى) لاختبار التحصيل المعرفى المرتبط بمهارات إنشاء أطلس إلكترونى لصالح التطبيق البعدى.
- ٢– يوجد فرق دال إحصائيًا عند مستوى دلالة (٠.٠٥) بين متوسطى درجات الطلاب في التطبيقين (القبلى – البعدى) لبطاقة ملاحظة الأداء العملى لمهارات إنشاء أطلس إلكترونى لصالح التطبيق البعدى.

**حدود البحث:** اقتصر البحث الحالى على الحدود اآلتية:

- **الحدود البشرية:** مجموعة من طالب الصف األول الثانوى بمدرسة الشهيد أسامة عبدالعظيم أحمد الثانوية المشتركة.
- **الحدود المكانية: معمل الحاسب اآللى بمدرسة الشهيد أسامة عبدالعظيم أحمد الثانوية المشتركة التابعة إلدارة غرب الزقازيق التعليمية بمحافظة الشرقية.** 
	- **الحدود الزمانية:** تم اجراء هذا البحث في الفصل األول للعام الدراسى /2020 2021م

• **الحدود الموضوعية: اقتصر هذا البحث على بعض الموضوعات العملية )من الموضوع الرابع إلى السابع( من مقرر الكمبيوتر وتكنولوجيا المعلومات للصف األول الثانوى، وذلك بسبب احتوائها على مواضيع يمكن من خاللها تفعيل استخدام الرحالت المعرفية التشاركية و تطبيقات الحوسبة السحابية واالستفادة من الخدمات التي تقدمها.** 

### **منهج البحث:** اعتمد البحث الحالى على:

- -1 **المنهج الوصفى التحليلى**: لتحليل دروس "انشاء أطلس إلكترونى" إلعداد قائمة بالمهارات المعرفية والأدائية لإنشاء أطلس إلكتروني، وكذلك تحديد خطوات وإجراءات تصميم بيئة التعلم القائمة على الرحالت المعرفية التشاركية وتطبيقات الحوسبة السحابية.
- **-2المنهج شبه التجريبى:** لدراسة أثر المتغير المستقل وهو بيئة تعلم قائمة على الرحالت المعرفية التشاركية وتطبيقات الحوسبة السحابية على المتغير التابع وهو الجانب المعرفى والأداء العملى لمهارات إنشاء أطلس إلكتروني لدى طلاب الصف الأول الثانوي.

### **متغيرات البحث:**

- -1 **المتغير المستقل:** بيئة تعلم قائمة على الرحالت المعرفية التشاركية وتطبيقات الحوسبة السحابية.
	- -2 **المتغير التابع:**

- التحصيل المعرفى المرتبط بمهارات إنشاء أطلس إلكترونى لدى طالب الصف األول الثانوى.

- األداء العملى لمهارات إنشاء أطلس إلكترونى لدى طالب الصف األول الثانوى.

**أدوات البحث:** تتمثل أدوات البحث في:

# **أ : أدوات جمع البيانات: والً**

− استبانة بقائمة مهارات إنشاء أطلس إلكترونى. − استبانة بقائمة معايير بيئة التعلم القائمة على الرحالت المعرفية التشاركية وتطبيقات الحوسبة السحابية.

## **- 306 -**

**ا ً ثاني : أدوات القياس:**

- **-1 اختبار تحصيل لقياس الجانب المعرفى لمهارات إنشاء أطلس إلكترونى لطالب الصف األول الثانوى.**
- -2 **بطاقة** مالحظة لقياس **األداء العملى لمهارات إنشاء أطلس إلكترونى لطالب الصف األول الثانوى.**

**ثالًثا: مادة المعالجة التجريبية:** 

تمثلت مادة المعالجة التجريبية للبحث في تصميم بيئة التعلم وتوظيف الرحالت المعرفية التشاركية داخلها وفق خطوات متسلسلة تبدأ بالمقدمة، ثم المهام، ثم العمليات، ثم المصادر ، ثم التقويم، وأخيرًا الخاتمة، لتتمية مهارات إنشاء أطلس إلكترونى، وتم اإلنتاج الفعلى لبيئة التعلم باالعتماد على تطبيقات الحوسبة السحابية مثل google sites إلنشاء الصفحات الرئيسية والرحالت المعرفية التشاركية، و Forms google في عمل االختبارات االلكترونية، كما تم استخدام برنامج 2019 Word Microsoft في كتابة النصوص، وبرنامج net.Paint في معالجة الصور، وبرنامج Audacity في إنشاء ومعالجة الملفات الصوتية، وبرنامج Maker Move و 8 Camtasia في إنشاء ومعالجة ملفات الفيديو، وبرنامج net.Basic Visual في إعداد واجهة مشروع إنشاء أطلس إلكترونى.

**التصميم التجريبى للبحث:** 

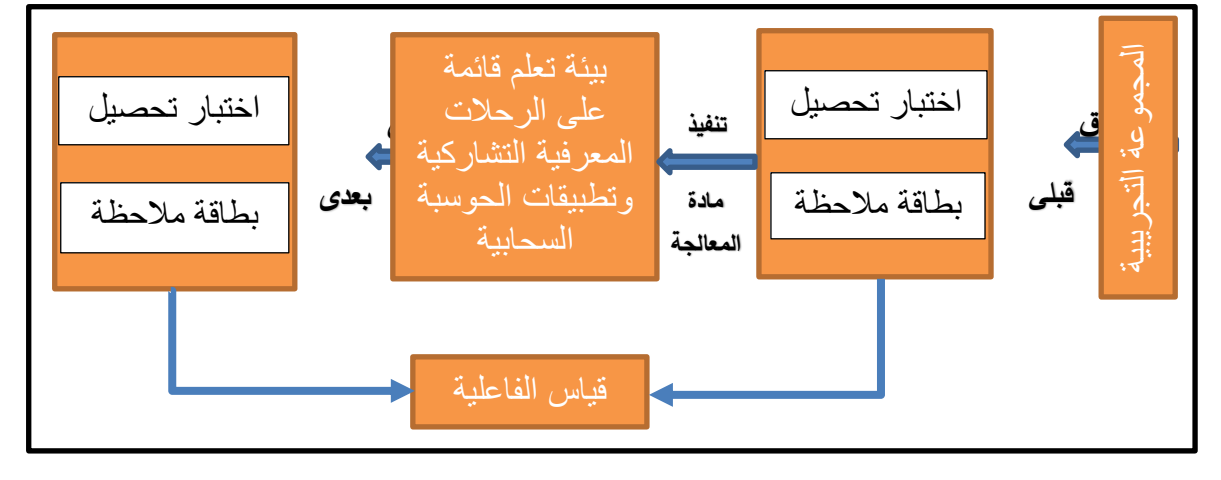

يوضح الشكل (١) التصميم التجريبي للبحث الحالي:

شكل ( ۱ ) التصميم التجر يبي للبحث

**المجلد الثامن– العدد األول– مسلسل العدد )15(– يناير -2022 الجزء األول**

**- 307 -**

**عينة البحث:**

تكونت عينة البحث من (٣٠) طالب من طلاب الصف الأول الثانوى، بمدرسة الشهيد أسامة عبدالعظيم أحمد الثانوية، إدارة غرب الزقازيق التعليمية (مكان عمل الباحث)، تم اختيارهم بطريقة عشوائية لتنمية مهارات انشاء أطلس إلكترونى باستخدام الرحالت المعرفية التشاركية و تطبيقات الحوسبة السحابية.

**اجراءات البحث:** 

- -1 االطالع على األدبيات والمراجع والدراسات والبحوث السابقة ذات الصلة بمتغيرات البحث الحالي.
- ٢– صياغة الأهداف الإجرائية الخاصة بالمحتوى العلمى وعرضها على مجموعة من الخبراء والمتخصصين ثم إعداد قائمة األهداف في صورتها النهائية بعد إجراء التعديالت المقترحة وفقاً لآراء الخبراء.
- -3 إعداد قائمة بمهارات إنشاء أطلس إلكترونى المراد تنميتها، وعرضها على مجموعة من الخبراء والمتخصصين إلجازتها، ثم إعداد قائمة المهارات في صورتها النهائية بعد إجراء التعديالت التي اقترحها الخبراء.
- -4 إعداد قائمة بمعايير تصميم بيئة التعلم القائمة على الرحالت المعرفية التشاركية وتطبيقات الحوسبة السحابية وعرضها على مجموعة من المتخصصين واجراء التعديالت الالزمة للوصول إلى الصورة النهائية للقائمة.
- -5 تحليل محتوى الموضوعات من الموضوع الرابع إلى السابع من مشروع "انشاء أطلس إلكترونى" من مقرر الكمبيوتر وتكنولوجيا المعلومات للصف األول الثانوى، وتنظيمها في ضوء األهداف والمهارات التي سبق تحكيمها، ثم عرضها على مجموعة من الخبراء والمتخصصين إلبداء اآلراء والمقترحات، ثم إعداد المحتوى في صورته النهائية بعد إجراء تلك المقترحات.
- -6 تصميم السيناريو الخاص ببيئة المعالجة التجريبية للبحث، وعرضه على مجموعة من الخبراء والمتخصصين في مجال تكنولوجيا التعليم، ثم إعداد السيناريو في صورته النهائية بعد إجراء التعديالت المقترحة.

#### **- 308 -**

- ٧– تصميم البيئة التعليمية وفقاً لإستراتيجية الرحلات المعرفية التشاركية المدمجة مع تطبيقات الحوسبة السحابية وذلك باتباع نموذج الجزار (2013) Elgazzar لتصميم بيئات التعلم اإللكترونى، ثم تحكيمها للتأكد من صالحيتها للتطبيق، وإعداد دليل االستخدام.
	- -8 إعداد أدوات القياس وهى:
- اختبار تحصيل إلكترونى: لقياس الجانب المعرفى المرتبط بمهارات انشاء أطلس إلكترونى، وعرضه على المحكمين واجراء التعديالت المطلوبة ثم إعداده في صورته النهائية.
- بطاقة مالحظة: لقياس األداء العملى المرتبط بمهارات انشاء أطلس إلكترونى، وعرضها على المحكمين، وإجراء التعديالت المطلوبة، ثم إعدادها في صورتها النهائية.
- -9 إجراء تجربة استطالعية يتم فيها تجريب أدوات البحث على عينة من طالب الصف الأول الثانوي غير أفراد العينة الأساسية، والتحقق من صدق وثبات الأدوات، وتقديم المساعدة والتعليمات للعينة، والتعرف على أهم الصعوبات التي تواجههم عند إجراء التجربة مع عمل التعديالت المناسبة.
	- -10 اختيار عينة البحث األساسية من طالب الصف األول الثانوي.
		- 1 \ التطبيق قبليا لأدوات البحث على مجموعة التجربة.
		- 1 \ إجراء التجربة الأساسية وفقا للتصميم التجريبى للبحث.
	- -13 التطبيق البعدى ألدوات البحث بعد إجراء التجربة على عينة البحث.
	- -14 رصد النتائج و إجراء المعالجات اإلحصائية المناسبة للبيانات التي تم التوصل إليها. -15 عرض النتائج وتفسيرها ومناقشتها.
- -16 تقديم التوصيات في ضوء النتائج التي تم التوصل إليها، والمقترحات بالبحوث المستقبلية.

**مصطلحات البحث:** 

**-1الرحالت المعرفية عبر الويب** (Quest Web(**:** 

## **- 309 -**

تُعرف إجرائيًا بأنها: أنشطة تعليمية استكشافية تقوم على البحث والتقصى من جانب الطلاب ً ويتم من خاللها دمج شبكة الويب في العملية التعليمية وتعتمد على صفحات ويب محددة مسبقا وذلك من خالل موقع إلكترونى يدخل إليه الطالب في أي وقت ومن أي مكان تحت إشراف وتوجيه المعلم.

**-2الرحالت المعرفية التشاركية** (Quest Web Collaborative(**:**

تُعرف إجرائيًا بأنها: نمط من التعلم قائم على التفاعل الاجتماعي بين المتعلمين الذين يعملون في مجموعات صغيرة ويتشاركون في إنجاز المهمة أو تحقيق أهداف تعليمية مشتركة من خالل أنشطة تعليمية استكشافية تركز على البحث والتقصى عبر اإلنترنت في جهد منسق باستخدام خدمات وأدوات االتصال والتواصل المختلفة عبر الويب.

 **:**(Cloud Computing Application) **السحابية الحوسبة-3**

تُعرف إجرائيًا بأنها: خدمة تكنولوجية متطورة تعتمد على أجهزة متصلة بشبكة خوادم تخزن بياناتها في سحابة افتراضية وتحتوى على الكثير من التطبيقات التي توفرها شركات خدمات الحاسوب مثل تطبيقات (Microsoft ,Google (والتي تتيح نقل عملية المعالجة والتخزين من الحاسب الشخصى إلى السحابة لالستفادة منها في عملية التعلم في أي وقت ومن أي مكان.

(Skills Of Creating an Electronic Arabic **إلكترونى أطلس إنشاء مهارات-4 :**Atlas)

تُعرف إجرائيًا بأنها: مجموعة من القدرات المعرفية والأدائية لطلاب الصف الأول الثانوى الخاصة بإنشاء أطلس إلكترونى بدرجة عالية من الدقة واإلتقان، والتي يمكن قياسها ببطاقة ملاحظة الأداء العملى لهذه المهارات.

#### **اإلطار النظرى والد ارسات السابقة**

يستهدف البحث الحالى تصميم بيئة تعلم قائمة على الرحالت المعرفية التشاركية وتطبيقات الحوسبة السحابية وقياس فاعليتها في تنمية مهارات إنشاء أطلس إلكترونى لدى طالب الصف األول الثانوى، ولذلك قام الباحث باالطالع على األدبيات والدراسات السابقة ذات الصلة بموضوع البحث ، ويمكن عرضها فى المحاور التالية:

**المحور األول: الرحالت المعرفية عبر الويب :** 

ظهرت فكرة الرحلات المعرفية عبر الوبب بواسطة ( Bernie Dodge ) الأستاذ بجامعة سان دييجو بوالية كاليفورنيا بالواليات المتحدة األمريكية عام ،1995 وقد تعددت مفاهيم وتعريفات الرحلات المعرفية عبر الويب، حيث عرفها (Dodge,B.1997,1) بأنها: "أنشطة تربوية تركز على البحث والتقصى عبر اإلنترنت وتستهدف تنمية القدرات الذهنية المختلفة كالفهم والتحليل والتركيب والتقويم لدى المتعلمين وتعتمد كليا أو جزئيا على المصادر الإلكترونية الموجودة على الويب ".

بينما عرفها (88 ,Berrocoso and Gomes, 2014, 88) بأنها: "نظام تدريسى يسمح بدمج تكنولوجيا المعلومات واالتصاالت في األنشطة البحثية، وحل المشكالت على شبكة اإلنترنت، وتعزيز العمل التعاونى".

كما يعرفها نبيل جاد (٢٠١٥، ٤٤٤) بأنها: "بيئة تعلم موجهة تقوم على التقصى، يتفاعل فيها المتعلمون مع مصادر التعلم المتاحة عبر الإنترنت لتنمية مهارات التفكير العليا من خلال العمل التعاونى في مجموعات صغيرة".

وبالنظر إلى التعريفات السابقة لمصطلح الرحالت المعرفية عبر الويب يالحظ أن بعض الباحثين يرى بأنها أنشطة تربوية، ويراها البعض بأنها نظام تدريسى، ويصفها آخرون بأنها بيئة ً تعلم، وعلى الرغم من اختالف المسميات والصياغات، إال أنها تشترك جميعا في مدلوالتها العامة والمتمثلة في التوظيف الفعال لشبكة الويب في العملية التعليمية، ومن هنا فإنه يمكن تعريف الرحلات المعرفية عبر الويب إجرائيًا بأنها: أنشطة تعليمية استكشافية تقوم على البحث والتقصى من جانب الطالب ، ويتم من خاللها دمج شبكة الويب في العملية التعليمية، وتعتمد على ً صفحات ويب محددة مسبقا وذلك من خالل موقع إلكترونى يدخل إليه الطالب في أي وقت ومن أي مكان تحت إشراف وتوجيه المعلم.

#### **أهمية الرحالت المعرفية عبر الويب:**

يمكن عرض أهمية الرحالت المعرفية عبر الويب في التعليم من خالل ما تمت مطالعته واستخلاصه من الأدبيات والدراسات السابقة مثل (وليد يوسف،٢٠١٥، ١٧، حسن البائع، ،2015 11؛ مصطفى السحت، 2016؛ محمود عبدالجواد، ،2017 36؛ متعب

#### **- 311 -**

Elina, Dmitriy, Natalja, ؛Sonja, 2018, 35 ؛Nellie, 2014 ؛2017 ،العتيبى 2019 ,Faina )كما يلى:

- -1 تشجيع العمل التشاركى في انجاز المهام وفى نفس الوقت ال تلغى الجهد الفردى للمتعلم.
- -2 اكساب الطالب مهارات البحث والتقصى، والتفكير النقدى، والتعلم الذاتي، والقدرة على التقييم.
	- -3 تنمية مهارات استخدام مصادر المعرفة المختلفة.
		- -4 م ارعاة الفروق الفردية بين الطالب.
- -5 توفير الوقت والجهد لكل من المعلم والمتعلم بتوجيه الطالب وتركيز جهودهم باتجاه النشاط المحدد.

و يتضح مما سبق مدى أهمية الرحالت المعرفية عبر الويب في تنمية المهارات المختلفة لدى الطالب وهذا ما أشارت اليه العديد من الدراسات مثل دراسة لمياء عثمان )2018( التى خلصت إلى فاعلية استخدام استراتيجية الرحالت المعرفية عبر الويب بالتعلم التشاركى في تدريس الرياضيات على تنمية التحصيل والدافعية لإلنجاز لدى الطالب ، و دراسة ,Hairulla-Salic (2019) ,Yuenyong &,Terrado ,Pitonang ,Agad والتي أظهرت نتائجها وجود تأثير إيجابى للتدريس باستخدام الرحالت المعرفية عبر الويب المطورة في مواقع جوجل google( (site على تدريس الدورة الدموية لطالب المرحلة االبتدائية.

ويأتي البحث الحالي استكمالًا لهذا التيار من البحوث والدراسات، حيث يرى أن الرحلات المعرفية عبر الويب تتمثل أهميتها في كونها تراعى الفروق الفردية بين المتعلمين، وتعمل على توسيع آفاقهم ومداركهم، وتزيد من خبراتهم، كما أنها تعمل على عدم تشتيت انتباه المتعلم عند البحث عن المعلومات من خالل توفير المصادر الخاصة بالرحالت المعرفية عبر الويب، وإن كان البحث الحالي يختلف عن هذه الدراسات في توظيفه للتشارك بين المتعلمين في تنفيذ الرحالت المعرفية عبر الويب المختلفة باستخدام تطبيقات الحوسبة السحابية في تنمية مهارات إنشاء أطلس إلكترونى لدى طالب الصف األول الثانوى.

**األسس النظرية للرحالت المعرفية عبر الويب:** 

يشير كل من (خالد فرجون، ٢٠١٤، ١٧، ١٧؛ حسن البائع، ٢٠١٥، ١١، Betsy, Ginger, . 2013 ,Mark )أن الرحالت المعرفية عبر الويب ترتكز على النظريات التالية:

- -1 **النظرية البنائية لبياجيه:** تركز هذه النظرية على دور المتعلم في البناء الشخصي المعرفى، بمعنى أن المعرفة ال يتم استقبالها بشكل سلبى بل تبنى بشكل فعال، وتعتبر الرحالت المعرفية عبر الويب من أنسب المستحدثات لتطبيق مبادئ النظرية البنائية، فهى نظرية معرفية تركز على بناء الفرد لمعرفته والتي تعنى أن عملية المعرفة تكمن في بناء أو إعادة بناء موضوع المعرفة.
- -2 **النظرية البنائية االجتماعية لفيجوتسكى:** وذلك عن طريق تشجيع المتعلمين على الوصول إلى المعلومات من خالل رحالت استكشافية عبر الويب، واكسابهم مهارات البحث والتقصى عبر شبكة االنترنت، وتشجيع العمل الجماعى والتشاركى.
- -3 **النظرية التواصلية:** تسعى هذه النظرية إلى توضيح كيفية حدوث التعلم في البيئات الإلكترونية المركبة، وتدعيمه بواسطة المستحدثات التكنولوجية الجديدة، وتعد هذه النظربة من النظريات المعبرة عن الرحالت المعرفية عبر الويب ، حيث تحمل بين طياتها صفة التواصل، كما أنها تركز على بناء خبرة المتعلم من خالل التواصل مع زمالئه في أداء المهام المختلفة.
- -4 **نظرية الحمل المعرفى:** وتعنى أن كثرة المعلومات تجعل من الصعوبة انتقالها من الذاكرة قصيرة المدى إلى الذاكرة طويلة المدى نتيجة للعبء المعرفى على الذاكرة، ويساعد استخدام الرحالت المعرفية عبر الويب على انجاز المتعلم للمهام المكلف بها من خالل تقديم مصادر متنوعة للمعلومات، مما يسهل على المتعلمين استيعابها وتخزينها في الذاكرة طويلة المدى.

ا على ما سبق يتضح أن الرحالت المعرفية عبر الويب تعد بمثابة التطبيق العملى ً وتأسيس لمبادئ وأسس ونظريات المدخل البنائى، وتعتمد في تصميمها على شروط ومعايير التصميم التعليمى من المنظور البنائى، حيث يبنى المتعلم معرفته بنفسه عن طريق البحث والتقصى عن المعلومات من خالل مصادر متنوعة، وقد تم مراعاة ذلك في البحث الحالى عند تصميم الرحالت المعرفية التشاركية المدمجة مع تطبيقات الحوسبة السحابية.

**عناصر الرحالت المعرفية عبر الويب:** 

باستقراء الأدبيات والدراسات السابقة وثيقة الصلة بالرحلات مثل (نبيل جاد، ٢٠١٤، 401؛ صالح محمد، 2014؛ أريج الغرابلى، 2015؛ العنود بنت صبيح، ،2015 31؛ بهية الرواحية، ٢٠١٦؛ محمد عيد، 2016 ;Benito, María, Margarita, 2016) وجد الباحث أن الرحالت المعرفية عبر الويب على اختالف نوعيها تتكون من سبعة عناصر رئيسية، وتتمثل فيما يلى:

- **-1 المقدمة أو التمهيد (Introduction(:** وفيها يتم تقديم المعلومات األساسية عن موضوع الدرس إلثارة دافعية الطالب نحو التعلم.
- **-2 المهام (Tasks(:** وفيها يقوم المصمم بتوضيح المهام التي يجب على المتعلم تنفيذها عبر الويب، وتقديم المشكلة أو األسئلة المراد إنجازها.
- **-3 العمليات (Procedures(:** وتتمثل في تحديد الخطوات واآلليات التي سيقوم بها الطلبة وتجزئة المهمة إلى مهام فرعية لتسهيل إجراء الأنشطة وإنجاز المهمة.
- **-4 المصادر (Resources(:** وتشتمل على قائمة بمصادر التعلم والبحث عبر الويب يقوم المصمم بإعدادها.
- **-5 التقويم (Evaluation(:** وفى هذه المرحلة يتم تقييم ما أنجزه الطالب باستخدام قوائم الرصد ودليل مجموع الدرجات .
	- **-6 الخاتمة (Conclusion(:** يتم في هذه المرحلة تلخيص المهام وأهدافها ونتائجها.
- **-7 صفحة المعلم (Page Teacher(:** تمكن هذه الصفحة المعلمين اآلخرين االستفادة من هذه المهمة في فصول ومدارس أخرى.

ويعتمد نجاح تنفيذ استراتيجية الرحالت المعرفية عبر الويب كما يرى عبدالعزيز طلبة )،2010 19( على التشارك والتفاعل والمناقشة بين أفراد المجموعة، والذى يرتبط التنفيذ فيها على استخدام مجموعات التعلم، حيث يتم تكليف كل مجموعة بمهمة معينة ثم يتم توزيع المسئوليات في تنفيذ المهمة على أعضاء المجموعة، وهذا يعنى أن المعرفة التي يتوصل إليها المتعلم تنتج من خالل التشارك والتفاعل والمناقشة مع اآلخرين وليس ما يكونه الطالب بنفسه بمعزل عن اآلخرين، وهذا ما يهدف إليه التعلم التشاركى وهو ما س يتم دراسته في المحور الثانى للبحث الحالى.

**- 314 -**

**المحور الثانى: التعلم التشاركى:** 

يعتبر التعلم التشاركي من أهم عمليات التفاعل االجتماعي، والتشارك يعنى أن يشترك كل طالب مع زمالئه لتحقيق هدف محدد أو القيام بنشاط معين، وأن يشعر كل فرد أنه في حاجة لمعاونة زميله وأن زميله في حاجه لمعاونته، ومن هنا فإن التشارك يعتبر ظاهرة إيجابية تعتمد عليها كثير من الأنشطة التربوية (محمد احمد ،١٧، ٢٠١٦).

وقد ظهرت العديد من التعريفات حول مفهوم التعلم التشاركى، منها ما ذكره Paavola( (.2004,557al et من أن مفهوم التشارك Collaboration يعنى العمل في مجموعة من فردين أو أكثر إلنجاز هدف مشترك، ويراعى تقدير مساهمات كل فرد في المجموعة، مما يزيد من توطيد العالقات بين أفراد المجوعة، وعرفته وفاء الدسوقى )،2015 137( بأنه أسلوب تعلم يعنى طرق اكتساب المتعلم للمعرفة وبنائها بالتشارك مع زمالؤه، وتحدد تلك الطرق نوع نواتج التعلم، وذلك يتم من خالل األنشطة المعرفية واإلجرائية التي يقوم بها المتعلم أثناء تعامله مع مادة التعلم.

وتعرف رباب عبدالقادر (٢٠١٦، ١٧٨) التعلم التشاركي عبر الويب بأنه نمط من أنماط التعلم القائم على التفاعل االجتماعي بين الطالب، حيث يعملون في مجموعات صغيرة، ويتشاركون في انجاز المهام من خالل أنشطة جماعية لتحقيق األهداف التعليمية المرجوة باستخدام أدوات التواصل المختلفة القائمة على الجيل الثانى للويب.

وبالنظر إلى التعريفات السابقة يمكن القول بأنها تشترك في وصف التعلم التشاركى بأنه:

- يعتمد على التفاعل االجتماعى بين المتعلمين كأساس لبناء المعرفة.
- أحد أنماط التعلم القائم على مجموعات صغيرة ألداء األنشطة والمهام المختلفة.
	- يهتم ببناء المعرفة أكثر من اكتسابها.
- يعتمد على أنشطة جماعية لتحقيق األهداف التعليمية المرجوة باستخدام أدوات التواصل المختلفة.

وفى ضوء ما تم تحليله من تعريفات، يمكن تعريف الرحلات المعرفية التشاركية إجرائياً بأنها: نمط من التعلم قائم على التفاعل االجتماعي بين المتعلمين الذين يعملون في مجموعات صغيرة تحت إشراف وتوجيه المعلم، ويتشاركون في إنجاز المهمة أو تحقيق أهداف تعليمية

## **- 315 -**

مشتركة من خالل أنشطة تعليمية استكشافية تركز على البحث والتقصى عبر اإلنترنت في جهد منسق باستخدام خدمات وأدوات االتصال والتواصل المختلفة عبر الويب. **أهمية التعلم التشاركى:** 

بمطالعة العديد من األدبيات والدراسات مثل )محمد عبدالوهاب، 2016؛ محمد أمين، 2016؛ محمد احمد، 2016؛ نانيس نادر، 2017؛ هند عماد، 2018؛ رنا حسن، 2018؛ ؛Micaela,Rosa,Angela,2018 ؛Jingjing,2018

,2019Sun,Pablos,Menga,Zhang )يتبين أن التعلم التشاركى تتمثل أهميته في أنه:

-1 يساعد على تنمية مهارات حل المشكالت. -2 يساعد على تنمية مهارات التقويم اإللكترونى. -3 يتيح الفرصة للطالب لتشارك خبراتهم ومعلوماتهم فيما بينهم. -4 يتيح الفرصة للمتعلم لتحمل مسئولية تعلمهم وإنجاز مهامهم التشاركية التي يكلفون بها. -5 يساعد المتعلمين على استخدام مصادر التعلم المختلفة. -6 يبنى التعلم التشاركى الثقة بالنفس لدى المتعلمين. -7 يشجع أساليب التقييم الذاتي وكذلك التقييم المتبادل للمتعلمين. -8 يطور مهارات االتصال لدى المتعلمين.

-9 يتيح المرونة في عمليتى التعليم والتعلم للطالب في أماكن وأزمنة مختلفة.

ويتضح مما سبق مدى أهمية التعلم التشاركى ومدى فاعليته في العملية التعليمية كونه استراتيجية تعليمية يمكن توظيفها في بيئات التعلم عبر الويب، كما أنه يوفر فرصًا للتشارك والتفاعل بين المتعلمين، وبتيح إمكانية تشارك الأفكار وتبادل الخبرات بشكل تزامني وغير تزامني عبر الويب سواء كان ذلك بين الطلاب وبعضهم البعض أو بينهم وبين المعلم، وأيضاً يساعد التعلم التشاركى في توجيه جهود الطالب نحو التوصل إلى المعلومات من مصادر التعلم المختلفة وجمعها وتنظيمها.

# **خصائص بيئة التعلم التشاركي:**

هناك مجموعة من الخصائص التي يتميز بها التعلم التشاركى عن باقى استراتيجيات التعلم الأخرى، كما ذكرها كـلًا مـن (ربهـام الغول، 2010، 15 Carnwell & Carson, 2007, 15؛

#### **- 316 -**

- (He, ؛Klemm, 2010 ,25 ؛Namsook & et al., 2010, 245 ؛Wang, 2010 2011 ,Abdous & Cernusca وهذه الخصائص هي:
- -1 **التفاعل Interaction:** من خالل أدوات التشارك يحدث تفاعل بين الطالب مع بعضهم البعض مما يؤدى إلزالة االنعزالية.
- -2 **التكامل Integration:** يتشارك الطالب على اختالف خبراتهم وآرائهم في تقديم المنتج النهائي، ويؤدى المعلم دور الوسيط مما يحقق تكامل العملية التعليمية.
- -3 **االتصالية Communication:** يتم التشارك بين المتعلمين من خالل أدوات االتصال اإللكترونية التي تمكن الطالب من التفاعل والتشارك واجراء المناقشات وتبادل المعلومات.
- -4 **االعتماد المتبادل اإليجابي Interdependence Positive:** يعتمد أفراد المجموعة على بعضهم البعض إلنجاز المهام المكلفون بها، مما يحقق اإليجابية والتي تؤدى إلى الترابط وتعزيز عالقة عمل جيدة بين األعضاء مما ينعكس بدوره على تقييمهم الجماعى.
- -5 **المسائلة الفردية Accountability Individual:** لكل طالب في المجموعة دور يقوم به ويكون مسئول عن تنفيذه في العمل التشاركى، ويتم تقييمه بشكل فردى وبشكل جماعى عن طريق المجموعة.
- -6 **الثواب الجماعى Reward Group:** ال يتم إثابة كل فرد على حدة، وإنما يتم إثابة المجموعة ككل على منتجها النهائي الذى تشارك فيه كافة أفرادها.

ويتضح مما تم عرضه أن من أهم خصائص التعلم التشاركى بناء مهارات العمل مع الفريق، وزيادة روح المنافسة بين المتعلمين، وتحسين العالقات بينهم، وتقاسم المشكالت والعمل على حلها، باإلضافة إلى تحسين التواصل المتزامن وغير المتزامن بينهم، وبناء المعرفة من خالل التفاعل بين المتعلمين أثناء عملية التعلم، وقد استفاد البحث الحالي في توظيف تلك الخصائص التي تم عرضها في إجراءات البحث.

**األسس النظرية للتعلم التشاركى:** 

يرتكز التعلم التشاركى على العديد من النظريات كما حددها كل من )محمد والى،2010، 59-57؛ ريهام الغول2012،؛ حسن البائع2015،؛ رباب عبدالقادر2016،؛ أسماء جمال،2018، 24؛ 74 2012, , Townsend & Boer؛ 4 2018, ,Mattar )وهى:

- **النظرية البنائية لـ "بياجيه" Theory Constructive:** فالمتعلم يبنى معرفته عن طريق التفاعل والتشارك مع زمالئه ومع معلمه مما يدعم التعلم التشاركى.
- **نظرية الحوار Theory Conversation:** وهذه النظرية تؤكد أن المعلومات تزيد أهميتها عندما يتم تبادلها بين الأفراد، كما تؤكد على أن الحوار بين الأعضاء في المجموعة يمدهم بفائدة تختلف في الدرجة والنوع من عضو آلخر.
- **نظرية المرونة المعرفية Theory Flexibility Cognitive:** وهى تؤكد على أن األساليب التي تعتمد على الحفظ والتلقين ال تسمح باكتساب مستويات عليا من المعرفة، كما أن المتعلم عندما يتناول المعلومة وهو في حاجة إليها (لديه دافع) يكون وقع ذلك أبقى أثرًا عليه.<br>-
- **نظرية النمو االجتماعي لفيجوتسكى Theory Development Social:** وهذه النظرية تؤكد أن التفاعل االجتماعي يقوم بدور أساسى في تطوير اإلدراك عند المتعلم، وهذا ينطبق على التعلم التشاركى حيث يتعلم الطالب من خالل تفاعلهم مع بعضهم البعض ومع البيئة المحيطة (بيئة التعلم).
- **النظرية التواصلية Theory Connectivism:** تعتمد هذه النظرية في طياتها على صفة التواصل، فهى تسعى للتغلب على القيود المفروضة على النظرية البنائية، والنظرية السلوكية واإلدراكية بهدف استحداث نظرية جديدة في التعلم الرقمى، فهى الجهد المبذول لربط شبكة من البيانات والمعلومات مع بعضها البعض لتشكيل بناءً معرفيًا يساعد في تحقيق عملية التعلم.

ويتضح مما سبق أن نجاح التعلم التشاركى يرتكز على التفاعل االجتماعي بين المتعلمين والتي أكدت عليه نظريات الحوار والنمو االجتماعى والتواصلية، باإلضافة إلى المعرفة السابقة لديهم، والتي تعمل بدورها على اكتساب المعارف الجديدة، وأيضًا الدافع الجوهرى وراء اكتساب

تلك المعارف والحوار بين الطالب ، وهو ما أكدته النظرية البنائية، وهو ما تم االستفادة منه في البحث الحالى.

**المحور الثالث: تطبيقات الحوسبة السحابية:**

تم استلهام مصطلح "الحوسبة السحابية" من رمز السحابة الذى كان يتم استخدامه في كثير من الأحيان لتمثيل الإنترنت في الخرائط والرسوم البيانية (إبراهيم فرج،2010، 7).

وقد تعددت تعريفات الحوسبة السحابية حيث عرفها (19 ,2013,Shahbaz (بأنها التزايد في استخدام وتوفير وايصال الخدمات المعتمدة على الويب، وإتاحة كل التطبيقات واألجهزة كخدمات عبر شبكة الويب، ويتم تقديم هذه الخدمات عبر مراكز، ويطلق على برمجيات وأجهزة هذه المراكز مصطلح "السحابة" للداللة على ضخامة الموارد.

كما عرف (Changchit,2014) الحوسبة السحابية من قبل المعهد الوطني الأمريكي للمعايير والتكنولوجيا (NIST (بأنها "نموذج لتمكين الوصول الدائم والمالئم للشبكة بناء على الطلب، والمشاركة في مجموعة مشتركة في موارد الحوسبة القابلة للتشكيل )الشبكات، الخوادم، وحدات التخزين، التطبيقات والخدمات) التي يمكن توفيرها ونشرها بسرعة مع بذل أقل جهد".

وعرفتها ماربان منصور (٢٠١٥، ١٣٣) بأنها مجموعة الخدمات التي تتم عبر أجهزة وبرامج متصلة بشبكة خوادم تحمل بياناتها في سحابة افتراضية تضمن اتصالها بشكل مستمر دون انقطاع مع أجهزة مختلفة، ويتم الدخول إليها من أي مكان وفى أي وقت عن طريق واجهة برمجية بسيطة تبسط وتتجاهل الكثير من التفاصيل والعمليات الداخلية.

وعلى الرغم من تعدد مفاهيم الحوسبة السحابية إال أن معظمها يتفق على كونها نموذج جديد وخدمة جديدة يتزايد الإقبال عليها يوماً بعد يوم بشكل ملحوظ، نظراً لما تقدمه من مميزات في مختلف المجاالت، ولعل أهم ما يميز هذه الخدمة هو سهولة استخدامها عبر وسائل االتصال الحديثة عبر شبكة الإنترنت، وبذلك يمكن تعريف الحوسبة السحابية إجرائيًا بأنها: خدمة تكنولوجية متطورة تعتمد على أجهزة متصلة بشبكة خوادم تخزن بياناتها في سحابة افتراضية وتحتوى على الكثير من التطبيقات التي توفرها شركات خدمات الحاسوب مثل تطبيقات (Google, Microsoft) والتي تتيح نقل عملية المعالجة والتخزين من الحاسب الشخصى إلى السحابة لالستفادة منها في عملية التعلم في أي وقت ومن أي مكان.

**النظريات التعليمية الداعمة للحوسبة السحابية:** 

بمطالعة الأدبيات والدراسات والبحوث ذات الصلة مثل (مروة زكى، ٢٠١٢، ٤٥٤٦؛ زينب خليفة، ٢٠١٥؛ أحمد زارع، ٢٠١٥، ٥١١؛ زينب اسماعيل، ٢٠١٦؛ هدير شفيق، ٢٠١٧) تم التوصل إلى العديد من النظريات الداعمة لتوظيف الحوسبة السحابية في التعليم، ومن أهمها: **-1 النظرية البنائية Theory Constructivism:** عندما يستخدم المتعلم تطبيقات الحوسبة ً السحابية يكون مالكا لنظام التعلم، ويدفعه ذلك للنشاط المستمر لبناء معارفه، وتتم عملية البناء هذه إما بشكل فردى من خالل تطبيقات الحوسبة السحابية الفردية، أو بشكل جماعى من خالل تطبيقات الحوسبة السحابية االجتماعية والتي تسمح بالتشارك في بناء محتوى التعلم.

**-2 نظرية الدافعية Theory Motivation:** كًال من تطبيقات الحوسبة السحابية سواء الفردية أو االجتماعية تسمح للمتعلمين بالتواصل والتشارك في بناء محتويات التعلم التي تحددها نظرية الدافعية للتعلم.

**-3 النظرية التواصلية Theory Communication:** تناسب النظرية التواصلية تصميم بيئات الحوسبة السحابية نظرًا لاعتمادها على الأنشطة الاجتماعية والتعلم الشبكى ودعم التفاعل والتواصل بين المتعلمين بهدف إنجاز واجباتهم ومشروعاتهم.

وقد استفاد البحث الحالي من هذه النظريات، فهى تناسب تصميم بيئة التعلم القائمة على الرحلات المعرفية التشاركية وتطبيقات الحوسبة السحابية، نظراً لاعتمادها على المهام والأنشطة عبر شبكة الويب، ودعمها للتفاعل والتواصل بين المتعلمين، واستخدام أدوات التواصل والتشارك المتزامن وغير المتزامن بهدف إنجاز المهام المكلفين بها.

#### **خصائص الحوسبة السحابية:**

أشارت العديد من الأدبيات والبحوث مثل (عائشة العمرى، تغريد الرحيلي، ٢٠١٤؛ فوزية الغامدى، 2010، 55 Pocatilu, 2009, 55؛ 17 Jata and Goyal, (Sarna, 2010, 17 2011( إلى أن خصائص الحوسبة السحابية تتمثل فيما يلى:

**-1 التدرجية Scalability:** أي القابلية للتوسع حسب الطلب أو التوسع السريع، حيث تستطيع المؤسسة التوسع في خدماتها الحاسوبية مع مؤسسات أخرى دون تحمل أعباء مالية كبيرة لش ارء برمجيات أو أجهزة جديدة.

## **- 320 -**

**-2 التكلفة Coast:** يتم من خالل الحوسبة السحابية توفير العديد من الموارد والخدمات التي يمكن اتاحتها من خلال الإنترنت، مما يوفر تكلفة شراء البرمجيات والأجهزة وعمليات الصيانة. **-3 وجهات تفاعل البرمجة التطبيقية API Programming Application( (Interface:** حيث تتيح الحوسبة السحابية للمستخدم التفاعل مع برمجياتها بنفس الطريقة التي تستخدم فيها وجهات المستخدم العادية التفاعل بين المستخدم وأجهزة الكمبيوتر.

**-4 سرعة الحركة Agility:** حيث تمكن المستخدم من إعادة تقديم مصادر وموارد البنية التحتية بسرعة وسهولة.

**-5 االعتمادية أو الموثوقية Reliability:** تتمتع الحوسبة السحابية بدرجة عالية من الموثوقية نظرًا لأن غالبية الأنظمة التي تعمل ضمن السحابة تحت رقابة مباشرة من الشركة الصانعة. **-6 استقاللية الجهاز والموقع independence Location and Device:** حيث يستطيع المستخدم استخدام الحوسبة السحابية من خلال مستعرض الوبب العادي دون الالتزام بموقع جغرافى قريب من السحابة أو االلتزام بجهاز محدد أو برامج تشغيل معينة للدخول على السحابة.

**-7القابلية للقياس Measurability:** حيث يتاح قياس جميع مصادر وموارد السحابة من بواسطة كل مستخدم وفقًا لأساس يومى – أسبوعى – شهرى وسنوى.

**-8 األمن Security:** تتميز البيانات المحفوظة على السحابة باألمن، ويعود ذلك إلى مركز البيانات عبر السحابة مما يسهل من عملية السيطرة عليها والتحكم فيها.

**-9 تعددية االستخدام Multitenant:** حيث من الممكن تقاسم الخدمات والموارد عبر مجموعة كبيرة من المستخدمين مما يساعد على زيادة كفاءة السحابة وقت التحميل.

وفى ضوء ما سبق يتضح أن خصائص الحوسبة السحابية المتعلقة بالأمن، وانخفاض التكلفة، والموثوقية واالعتمادية، واإلتاحة هي من أهم الخصائص التي تؤهل هذه الخدمة لالستخدام في العملية التعليمية، حيث أنها تجعل تطبيقات الحوسبة السحابية متوفرة في كل وقت وفى أي مكان وبشكل مجانى، ومقدمة من قبل شركات عالمية كبيرة يمكن االعتماد عليها مما يؤمن تقديم خدمات تعليمية متميزة، ولذلك اهتم البحث الحالي بتوظيف الحوسبة السحابية.

**تطبيقات الحوسبة السحابية:** 

توفر الحوسبة السحابية العديد من التطبيقات التي يمكن دمجها مع الرحالت المعرفية التشاركية لخدمة المؤسسات التعليمية بشكل مجانى أو بتكلفة قليلة، وقد أشار كل من )فاتن بامفلح، ،2011 121؛ مروة زكى،2012، 564؛ معاوية عمر، ،2014 317؛ أفنان العبيد، ،2015 216؛ إسماعيل حسونة، 2016؛ هدير شفيق، 2017؛ نورة حمد، 2018( إلى أهم هذه التطبيقات ومنها:

- ❖ **Dropbox**: يستخدم هذا التطبيق في تخزين الملفات في مساحة مخصصة على سيرفر الخدمة.
- ❖ **cloud I**: من تطبيقات شركة )Apple )السحابية، وهو يتيح الوصول ألى شيء من جميع األجهزة دون مجهود.
	- ❖ **تطبيقات Google:** ومنها:
- **Gmail:** ويمكن استخدامه للتواصل بين المعلم والمتعلمين وبين المتعلمين وبعضهم البعض.
	- ً وارسال الرسائل والملفات بشكل فورى. **Talk Google:** ويتيح التحدث صوتيا
- **sites Google:** يتيح إنشاء مواقع بكل سهولة وبدون الحاجة إلى خبرة تقنية متخصصة.
- **docs Google:** يتيح المشاركة ببين المعلم والمتعلم وبين المتعلمين بعضهم البعض في انشاء ومشاركة الملفات والنماذج والعروض.
- **Blogger**: تتيح للمستخدمين انشاء مدونات على شبكة اإلنترنت وادارتها واضافة التعليقات عليها وتسمح بإنشاء المدونات باللغة العربية دون حاجة المستخدم المتالك خبرة في التقنية.
- **Hangouts Google**: هي خدمة تتيح للمستخدمين عقد اجتماعات افتراضية على الويب.
- **Calender Google:** تتيح هذه الخدمة تنظيم المواعيد والمهام المطلوب إنجازها، وتحديد مواعيد استالم المشاريع، ويمكن مشاركة هذه المفكرة مع اآلخرين، كما يمكن الوصول إليها عن طريق الكمبيوتر أو الهاتف الذكي.

**المجلد الثامن– العدد األول– مسلسل العدد )15(– يناير -2022 الجزء األول**

**- 322 -**

• **Drive Google:** يعتبر هذا التطبيق من أهم تطبيقات سحابة جوجل التعليمية، فهو يعتبر تطبيق تكنولوجى ثورى يجب استخدامه في الفصول الد ارسية، وهو يستخدم في التخزين السحابى وتمكين المستخدم من إنشاء الملفات ومشاركتها وتخزينها على خوادم جوجل.

وقد تم استخدام بعض هذه التطبيقات في البحث الحالي مثل Gmail والذى تم استخدامه في التواصل بين الباحث وبين الطالب، و تطبيق sites Google والذى تم من خالله انشاء البيئة التعليمية الخاصة بالبحث الحالي، وتطبيق Forms Google والذى تم من خالله اجراء االختبارات اإللكترونية للطالب، وتطبيق Drive Google والذى تم استخدامه في التخزين السحابى للملفات والتكليفات الخاصة بالطالب ومشاركتها والتعديل عليها.

**المحور الرابع: مهارات انشاء أطلس إلكترونى :**

# **مفهوم المهارة:**

يعرف سعد المقرم (٢٠٠١، ٤٧) بأنها "القدرة المكتسبة التي تمكن المتعلم من إنجاز أعمال تعليمية بكفاءة وإتقان وأقصر وقت ممكن وأقل جهد، وعائد تعليمى أوفر".

بينما عرف بدر الفايز (٢٠١٢، ٧) مهارات التواصل الإلكتروني بأنها "قدرة الطالب على توظيف خدمات التكنولوجيا واإلنترنت بصفة خاصة بفاعلية في عملية التواصل اإللكترونى مع أعضاء هيئة التدريس ومع زمالئه من الطلبة ويشمل ذلك القدرة على التصفح عبر شبكة اإلنترنت واستخدام غرف المحادثة بالنص والصوت والصورة واستخدام المنتديات وخاصية التواصل عبر البريد اإللكترونى والتعامل مع المعلومات ومعالجتها ".

وعرفتها تسنيم العالم (٢٠١٣، ٩) بأنها "المهارات التي تمكن المتعلم من استخدام متصفح الإنترنت والبحث عن المعلومات واستخدام البريد الإلكترونى وإجراء عملية التبادل التجارى إلكترونيًا، أي الانفتاح على العالم إلكترونيًا عبر الشبكة الدولية للمعلومات (الإنترنت) ".

ومن خالل عرض التعريفات السابقة يتضح أن المهارة مكتسبة وتؤدى إلى قدرة أعلى في األداء وإنجاز األعمال من ناحية، والسرعة والكفاءة واإلتقان وتوفير الجهد من ناحية أخرى، وبذلك يمكن تعريف مهارات إنشاء أطلس إلكتروني إجرائياً بأنها: مجموعة من القدرات المعرفية

واألدائية لطالب الصف األول الثانوى الخاصة بإنشاء أطلس إلكترونى بدرجة عالية من الدقة والإتقان، والتي يمكن قياسها ببطاقة ملاحظة الأداء العملى لهذه المهارات.

## **أهمية المهارة:**

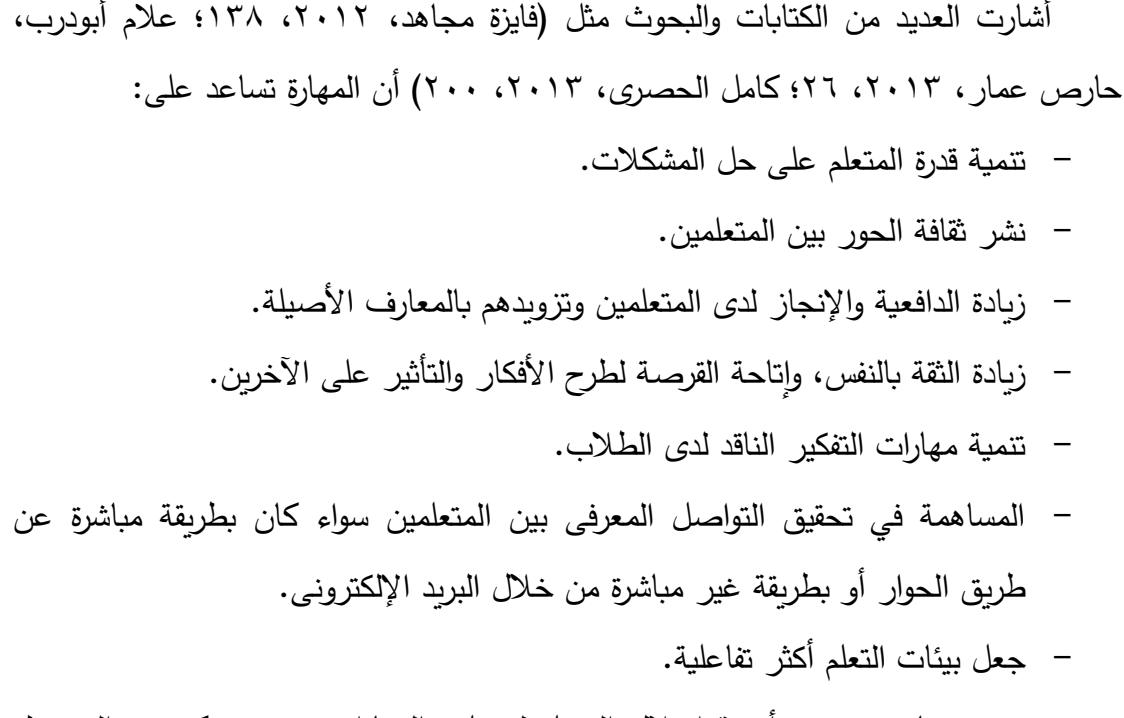

ويتضح مما سبق مدى أهمية امتالك المتعلم لمختلف المهارات، حتى يتمكن من الحصول على المعرفة دون الحاجة للمساعدة، وحتى يتمكن من تسخير المستحدثات التكنولوجية لخدمته في أي وقت ومن أي مكان مما يمكنه من الحصول على كم هائل من المعلومات التي يحتاجها لتنمية قدراته ومهاراته.

## **مهارات إنشاء أطلس إلكترونى:**

تسعى وزارة التربية والتعليم من خالل تنفيذ الطالب لمشروع األطلس اإللكتروني إلى مساعدتهم وتشجيعهم على ممارسة مهارات التفكير وحل المشكالت، والتنوع بين التعلم الذاتي والتعلم التشاركى اإللكترونى أثناء تنفيذ أنشطة المشروع. وقد روعي أثناء إعداد مقرر الكمبيوتر وتكنولوجيا المعلومات للصف الأول الثانوى تنمية بعض المهارات لدى الطلاب وهي: (وزارة التربية والتعليم2015،(.

> -1 معالجة وتصميم الصور. -2 إنشاء ومعالجة ملفات الصوت.

#### **- 324 -**

- -3 إنشاء ومعالجة ملفات الفيديو.
	- -4 مهارة البرمجة.

وقد تم الاستفادة من عناصر هذا المحور من خلال تحديد المهارات الأساسية لإنشاء أطلس إلكتروني المراد تنميتها لدى طلاب الصف الأول الثانوى، وإعداد قائمة بتلك المهارات.

- **إجراءات البحث:**
- أولاً: إعداد أدوات جمع البيانات المتمثلة ف*ي* (قائمة المعايير ، قائمة المهارات):
- -1 **تحديد معايير تصميم بيئة التعلم القائمة على الرحالت المعرفية التشاركية وتطبيقات الحوسبة السحابية:** تم االعتماد في بناء قائمة المعايير على الدراسات والبحوث واألدبيات المتعلقة بمعايير وتصميم بيئات الرحالت المعرفية التشاركية، وتم عرضها على مجموعة من الخبراء والمتخصصين في مجال تكنولوجيا التعليم، و تم اجراء المعالجة اإلحصائية الستجابات الخبراء والمتخصصين على القائمة، و حساب الوزن النسبي لكل مؤشر في قائمة المعايير ، وتم إجراء التعديلات التي رأى السادة المحكمون ضرورة تعديلها، وبذلك أصبحت قائمة معاير بيئة التعلم القائمة على الرحالت المعرفية التشاركية وتطبيقات الحوسبة السحابية في صورتها النهائية تتكون من عدد )5( مجال، و )29( معيار، و)138( مؤشر.
- -2 **تحديد قائمة بمهارات إنشاء أطلس إلكترونى:** تم التوصل إلى صورة مبدئية الستبانة مهارات إنشاء أطلس إلكترونى من خالل االطالع على بعض الدراسات واألدبيات والبحوث ذات الصلة، وتم عرضها على مجموعة من المحكمين من الخبراء والمتخصصين، وتم إجراء التعديالت التي رأى السادة المحكمين ضرورة تعديلها، ولتحديد نسبة اتفاق المحكمين على درجة أهمية كل مهارة تم استخدام اختبار (كا`) لمعرفة الدلالة بين التكرارات حول مدى أهمية كل مهارة في قائمة المهارات، وبذلك تكونت قائمة مهارات إنشاء أطلس إلكتروني في صورتها النهائية من (٤) موضوعات، (١٨) مجال، )34( مهارة رئيسية، و ) 155( مهارة فرعية.

**ً ثانيا : تصميم وإنتاج مادة المعالجة التجريبية:** 

تم تصميم بيئة التعلم القائمة على الرحالت المعرفية التشاركية وتطبيقات الحوسبة السحابية وفقاً للإصدار الثالث من نموذج عبد اللطيف الجزار (٢٠١٣) لتصميم بيئات التعلم الإلكتروني (شكل٢)، علمًا بأن الباحث قد دمج بعض الخطوات البسيطة في النموذج بما يتوافق وطبيعة البحث الحالي.

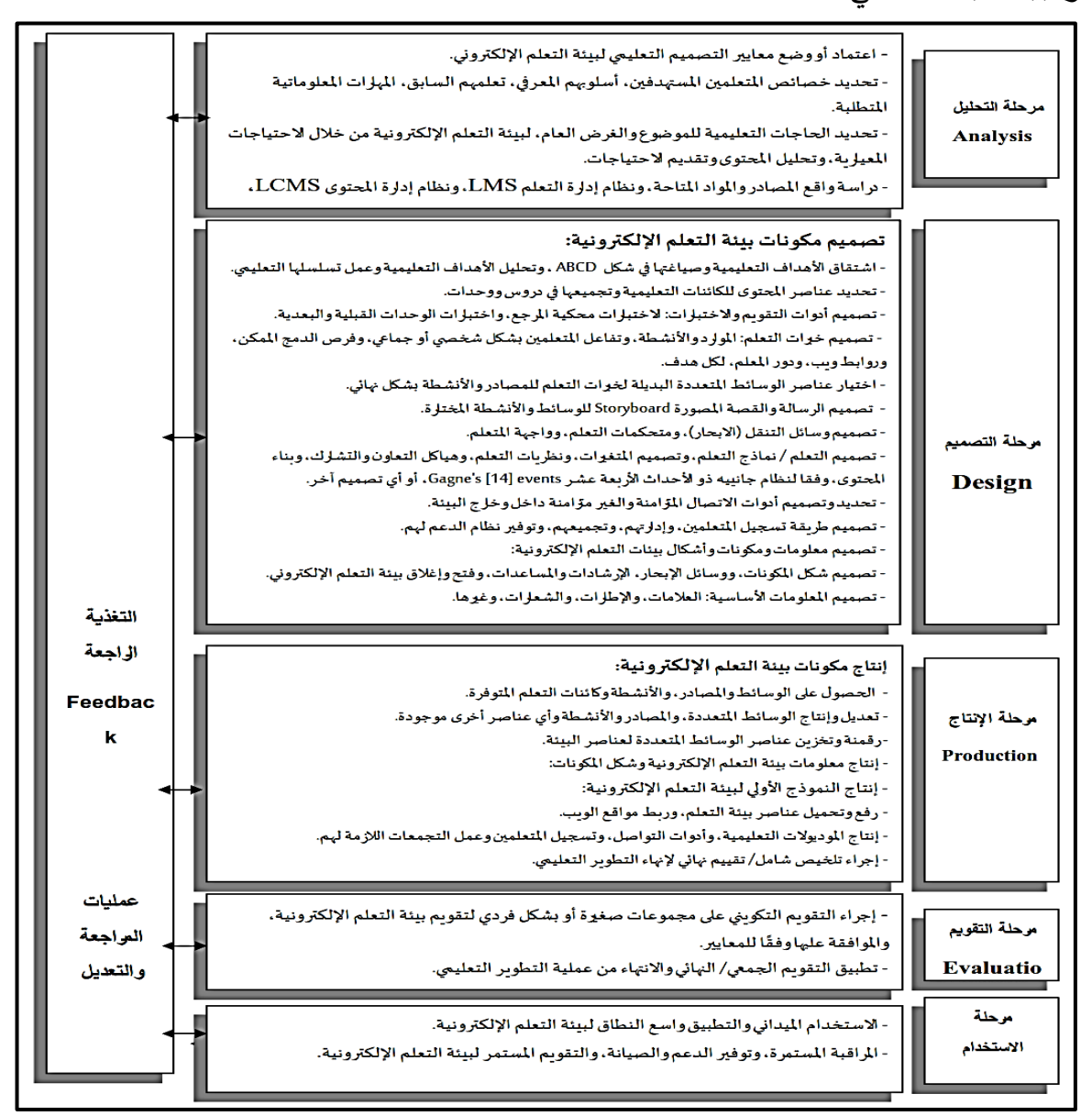

**شكل )2( نموذج الجزار )2013( للتصميم التعليمى وتطوير بيئات التعلم االلكترونية )اإلصدار** 

**الثالث(** 

ويمكن توضيح هذه المراحل كما يلى: **المرحلة األولى: مرحلة التحليل (Analysis(:** 

**- 326 -**

وشملت الخطوات التالية:

- -1 اعتماد معايير التصميم التعليمى لبيئة التعلم االلكترونية.
	- -2 تحديد خصائص المتعلمين المستهدفين.
- -3 تحديد الحاجات التعليمية للموضوع والغرض العام لبيئة التعلم االلكترونية من خالل االحتياجات المعيارية، وتقديم االحتياجات .

-4 دراسة واقع المصادر والمواد المتاحة.

**المرحلة الثانية: مرحلة التصميم Design:** 

وشملت هذه المرحلة الخطوات التالية:

- **-1 صياغة األهداف التعليمية:** تم اعداد استبانة باألهداف اإلجرائية المطلوب تحقيقها، وللتحقق من صدق قائمة األهداف تم عرضها في صورتها المبدئية على مجموعة من الخبراء والمتخصصين، واستخدم الباحث اختبار (كا<sup>٢</sup>) لتحديد نسبة اتفاق المحكمين حول مدى أهمية كل عنصر من هذه القائمة، وبعد إجراء تعديالت السادة المحكمين أصبحت قائمة الأهداف تحتوى في صورتها النهائية على (١٠) أهداف عامة، و (٣٨) هدفًا معرفيًا إجرائيًا مرتبطًا بالتحصيل المعرفى لمهارات إنشاء اطلس إلكترونى؛ موزعة على المستويات<br>. (التذكر – الفهم – التطبيق – التحليل)، بالإضافة إلى الأهداف الإجرائية المهاربة وعددها (٣٠) هدف مرتبط بالأداء العملى لمهارات إنشاء أطلس إلكتروني، وبذلك يكون مجموع الأهداف الإجرائية المعرفية والمهارية (٦٨) هدف إجرائى.
- **-2 تحديد عناصر المحتوى التعليمى وتجميعها في دروس:** تم تجميع المحتوى التعليمى إلنشاء أطلس إلكترونى من خالل األهداف التعليمية في صورتها النهائية، وتم استخالص المحتوى الذى يغطى هذه األهداف ويعمل على تحقيقها، وقد تم تقسيم المحتوى إلى خمسة مهام رئيسية هي:
	- **المهمة األولى:** مدخل مشروع األطلس اإللكترونى.
		- **المهمة الثانية:** معالجة وتصميم الصور.
		- **المهمة الثالثة:** إنشاء ومعالجة ملفات الصوت.
		- **المهمة الرابعة:** إنشاء ومعالجة ملفات الفيديو.
	- **المهمة الخامسة:** إعداد واجهة المشروع وضبط الخصائص.

**- 327 -**

**-3 تصميم أدوات التقويم واالختبارات:** وتمثلت أدوات القياس فيما يلى: **أ- تصميم اختبار التحصيل للجانب المعرفى المرتبط بمهارات إنشاء األطلس اإللكترونى: الهدف من االختبار:** هدف االختبار إلى قياس تحصيل طالب الصف األول الثانوى للجانب المعرفى لمها ارت إنشاء األطلس اإللكترونى. **تحديد نوع المفردات وصياغتها:** وصل عدد مفردات االختبار إلى )60( مفردة، موزعة على مجموعتين: **المجموعة األولى:** وعددها )30( مفردة من نوع مفردات الصواب والخطأ. **المجموعة الثانية:** وعددها ) 30( مفردة من نوع مفردات االختيار من متعدد. **التحقق من صدق االختبار:** تم تحديد صدق االختبار بطريقتين: **أ- الصدق الظاهرى لالختبار:** وذلك من خالل عرضه على مجموعة من المحكمين والخبراء المتخصصين في مجال المناهج وتكنولوجيا التعليم. ب - **الصدق الداخلى لالختبار:** وقد تم تقدير الصدق الداخلى لالختبار عن طريق وضع جدول مواصفات يوضح توزيع األهداف بمستوياتها )التذكر – الفهم – التطبيق – التحليل(، ويوضح جدول )1( مواصفات اختبار التحصيل المعرفى.

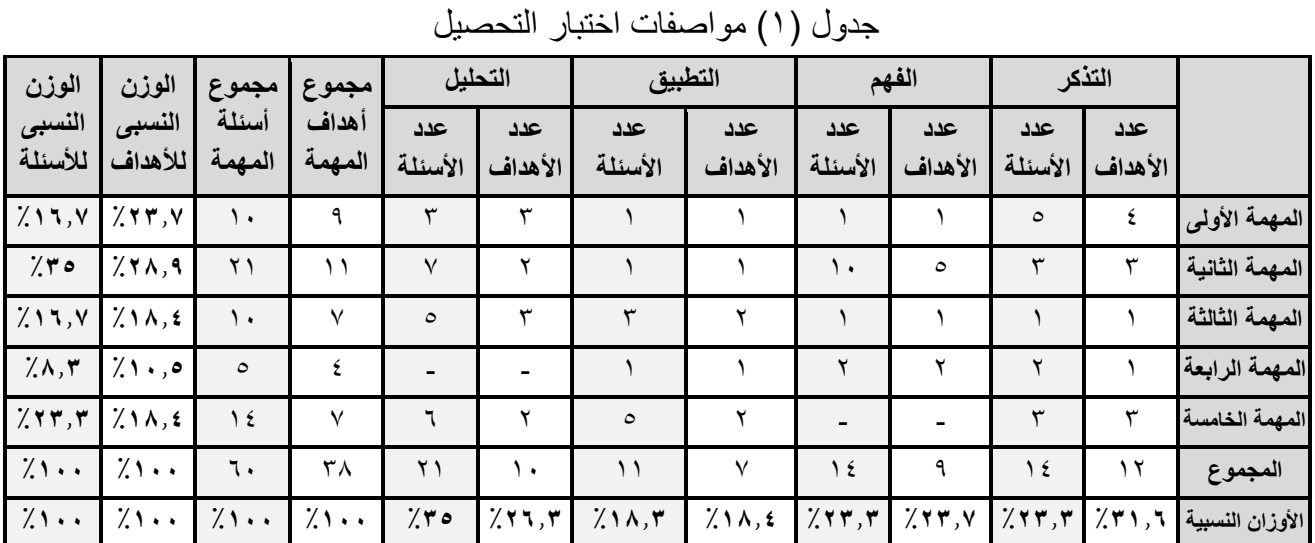

- **التطبيق االستطالعى** الختبار التحصيل المعرفى المرتبط بمهارات إنشاء أطلس إلكتروني على عينة مكونة من (١٠) طلاب من غير أفراد العينة الأساسية.
- **حساب معامل السهولة والصعوبة:** تم حساب معامل السهولة والصعوبة لكل مفردة وقد تراوحت معاملات السهولة لمفردات الاختبار بين (٢٠٠٠ : ٠٨٠٠).
- **حساب معامل السهولة المصحح من أثر التخمين لكل مفردة من مفردات االختبار:** تم حساب معامل السهولة المصحح من أثر التخمين لكل مفردة من مفردات الاختيار من متعدد وقد وقعت في الفترة المغلقة [٢٢. – ٧٨. •]، وبناءً عليه يمكن القول أن جميع مفردات االختبار ليست شديدة السهولة أو الصعوبة.
- **حساب معامل التمييز:** تم حساب قدرة المفردة على التمييز باستخدام طريقة الفروق الطرفية، وبعد حساب معامالت التمييز لبنود االختبار وجد أنها تتراوح بين ) 0.20 : ٠.٨٠)، وبناءً عليه تم اعتبار جميع بنود اختبار التحصيل مميزة وتصلح للتطبيق.
	- **حساب معامل ثبات االختبار:**

تم اختيار طريقة التجزئة النصفية لحساب معامل ثبات االختبار على عينة التجربة االستطالعية التي بلغ عددهم )10( طالب، وتم حساب معامل االرتباط Correlation بينهما باستخدام برنامج (SPSS(، كما هو موضح في جدول )2(.

جدول )2(: حساب معامل ارتباط بيرسون الختبار التحصيل

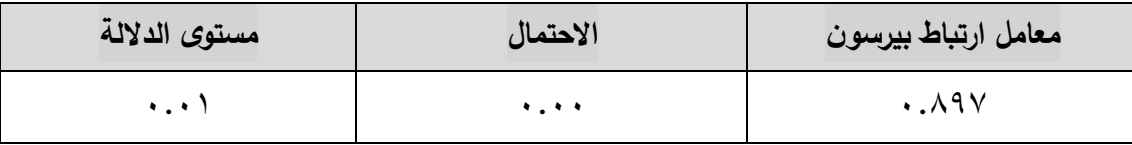

يتضح من جدول (٢) أن معامل الارتباط بين درجات طلاب العينة الاستطلاعية في المفردات الفردية ودرجاتهم في المفردات الزوجية في اختبار التحصيل بلغ (٨٩٧. • ) عند مستوى دلالة (٠.٠١)، أي أنه ارتباط موجب جزئي قوى.

وتم حساب معامل ثبات االختبار من معامل االرتباط وتبين أن معامل ثبات الاختبار قد بلغ (١.٩٤٥)، وبدل ذلك على ثبات عال للاختبار التحصيل بنسبة )%94.5(، ويعنى ذلك خلو االختبار من األخطاء التي يمكن أن تغير من أداء الفرد من وقت آلخر، وبالتالي يمكن الوثوق واالطمئنان إلى النتائج التي يتم الحصول عليها عند تطبيقه.

- **الصورة النهائية الختبار التحصيل:** بعد التأكد من صدق وثبات االختبار، أصبح اختبار التحصيل في شكله النهائي مكون من (٦٠) مفردة، منها (٣٠) مفردة من الصواب والخطأ، و (٣٠) مفردة من بنود الاختيار من متعدد، والدرجة العظمى للاختبار (٦٠) درجة، وزمن الإجابة على الاختبار (٤٠) دقيقة، وأصبح الاختبار صالحًا للتحقق من فروض البحث الحالى. **ب- تصميم بطاقة مالحظة األداء العملى لمهارات إنشاء أطلس إلكترونى:**
- **الهدف من بطاقة المالحظة:** قياس مدى امتالك طالب الصف األول الثانوى بمدرسة الشهيد أسامة عبدالعظيم الثانوية لمهارات إنشاء اطلس إلكترونى.
	- **ضبط بطاقة المالحظة:** تم ضبط بطاقة المالحظة عن طريق اآلتى:
- **أ- حساب صدق بطاقة المالحظة:** اعتمد الباحث في تقدير صدق البطاقة على الصدق الظاهرى، وذلك من خالل عرض البطاقة على مجموعة من المحكمين والخبراء المتخصصين في مجال تكنولوجيا التعليم.

**ب- حساب ثبات بطاقة المالحظة:** تم حساب ثبات البطاقة على مجموعة التجربة الاستطلاعية والتي تكونت من (١٠) طلاب، ثم تم حساب معامل الارتباط لبيرسون بين درجات التطبيق الأول ودرجات التطبيق الثاني كما هو موضح في جدول (٣).

جدول (٣): حساب معامل ارتباط بيرسون لبطاقة الملاحظة

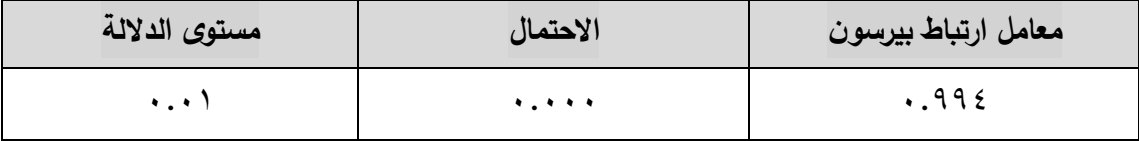

يتضح من جدول (٣) أن معامل الارتباط بين درجات طلاب العينة الاستطلاعية في التطبيق الأول والثاني لبطاقة الملاحظة بلغ (١٩٩٤.) عند مستوى دلال (٠.٠١)، أي أنه ارتباط موجب جزئى قوى.

وتم حساب معامل ثبات بطاقة الملاحظة من معامل الارتباط وقد بلغ (٠.٩٤٩)، وبدل ذلك على ثبات عال لبطاقة الملاحظة بنسبة (٩٤.٩٪)، وهي نسبة عالية لثبات

البطاقة، ويعنى ذلك خلو البطاقة من األخطاء التي يمكن أن تغير من أداء الفرد من وقت آلخر، وبالتالي يمكن الوثوق واالطمئنان إلى النتائج التي يتم الحصول عليها عند تطبيقها.

 **الصورة النهائية لبطاقة المالحظة:** أصبحت البطاقة في صورتها النهائية تتكون من )155( مفردة صالحة لالستخدام في تقويم أداء الطالب لمهارات انشاء أطلس إلكترونى.

**-4 تصميم السيناريو:** تم بناء محتوى السيناريو في صورته النهائية من خالل )5( أعمدة رئيسية موضحة في جدول (٤):

#### جدول (٤) السيناريو التعليمى للبيئة التعليمية

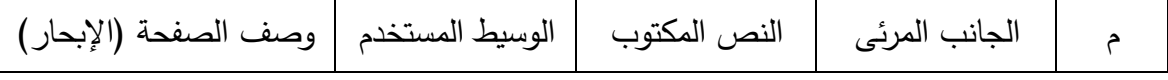

- **-5 تصميم وسائل التنقل )اإلبحار(:** تم االعتماد على القوائم الرئيسية للتنقل واالبحار بين أجزاء البيئة التعليمية وهى (الصفحة الرئيسية – الإعداد – الاشراف – الأهداف – دليل الاستخدام – الاختبار – الحوسبة السحابية – التواصل)، وأيضاً تحتوى البيئة على بعض الكلمات المفتاحية واألزرار واأليقونات التي تسهل االنتقال السريع بين صفحات البيئة.
- **-6 تصميم دليل االستخدام:** يشتمل دليل االستخدام على معلومات حول استخدام بيئة التعلم، وخطة السير داخلها، وتعليمات االختبار، وطريقة استخدام الرحالت المعرفية التشاركية.
- **المرحلة الثالثة: مرحلة اإلنتاج Production:** وشملت هذه المرحلة الخطوات التالية: **-1 انتاج مكونات بيئة التعلم:** تم انتاج بيئة التعلم من خالل تطبيقات الحوسبة السحابية وبعض البرامج الأخرى مثل Google Forms ، Google Sites ، Microsoft Word ، Camtasia 8 ،Audacity ، Adobe Photoshop cs5 ،Paint.Net ، 2019 .Visual Basic.Net
	- **-2 انتاج معلومات بيئة التعلم االلكترونية وشكل المكونات:**

أ– انتاج النموذج الأولى لبيئة التعلم.

**- 331 -**

ب - إنشاء المحتوى وأدوات التواصل.

ج- رفع وتحميل عناصر بيئة التعلم وعمل الروابط الالزمة للبيئة التعليمية.

**-3 انتاج المهام التعليمية وأدوات التواصل وتسجيل المتعلمين وعمل التجمعات الالزمة لهم.**

**المرحلة الرابعة: مرحلة التقويم Evaluation:** وشملت هذه المرحلة الخطوات التالية:

- -1 **التحكيم )اختبار الفا(:** تم عرض البيئة التعليمية على مجموعة من الخبراء والمحكمين المتخصصين في مجال تكنولوجيا التعليم إلبداء رأيهم في مدى صالحيتها للتطبيق.
- -2 **التعديل والتنقيح:** تم اجراء بعض التعديالت التي أوصى بها المحكمين مثل )اجراء بعض التعديالت على شكل التصميم، والخلفية، وتنسيق األلوان، وإضافة بعض التأثيرات على النصوص(.
- ا**لمرحلة الخامسة: مرحلة الاستخدام:** تم تجريب البيئة التعليمية تجريباً استطلاعياً (اختبار بيتا) على عينة مكونة من (١٠) طلاب من طلاب الصف الأول الثانوى بمدرسة الشهيد أسامة عبد العظيم أحمد الثانوية التابعة إلدارة غرب الزقازيق التعليمية، ومن خالل إجراء التجربة االستطالعية ورصد مالحظات الطالب وانطباعاتهم، تم التأكد من صالحية مادة المعالجة التجريبية للتطبيق.

**ثالًثا: التجربة االستطالعية للبحث:** تم اجراء التجربة االستطالعية في الفترة من )/20 2021/3( حتى )/5 2021/4( على عينة عددها )10( طالب من طالب الصف األول الثانوى بمدرسة الشهيد أسامة عبدالعظيم أحمد الثانوية، وذلك لضبط أدوات القياس ومادة المعالجة التجريبية ومعالجة المشكلات التي قد تظهر أثناء دراسة المحتوى، وخلصت نتائج التجربة الاستطلاعية إلى صلاحية أدوات القياس وبيئة التعلم للتطبيق على العينة الأساسية. ر**ابعًا : التجربة الأساسية للبحث :** مرت التجربة الأساسية للبحث بالخطوات التالية:<br>.

1– ا**ختيار عينة البحث:** تم اختيار عينة الدراسة عشوائياً من طلاب الصف الأول الثانوى، مدرسة الشهيد أسامة عبدالعظيم احمد الثانوية، بإدارة غرب الزقازيق التعليمية، مع استبعاد العينة الاستطلاعية، وقد بلغ العدد الإجمالي للعينة (٣٠) طالب.

-2 **الفترة الزمنية لتطبيق التجربة األساسية:** بدأت التجربة األساسية يوم السبت /10 ،2021/4 حتى يوم االثنين /10 .2021/5 **-3 التطبيق القبلى ألداتى القياس:** اختبار التحصيل وبطاقة المالحظة**. -4 د ارسة المحتوى وأداء المهام. :ً** اختبار التحصيل وبطاقة المالحظة**. -5 تطبيق أداتى القياس بعديا :ً ا: رصد الدرجات ومعالجتها إحصائيا ً خامس**

تم رصد درجات أفراد عينة البحث في التطبيقين القبلى والبعدى الختبار التحصيل وبطاقة المالحظة، وتم إجراء المعالجة اإلحصائية للبيانات التي حصل عليها الباحث باستخدام حزمة البرامج اإلحصائية للعلوم االجتماعية .26Spss، الختبار صحة فروض البحث.

## **نتائج البحث وتفسيرها والتوصيات:**

**أوًال: عرض نتائج البحث:**

فيما يلى عرض للنتائج التي انتهى اليها التحليل اإلحصائي وفق أسئلة البحث وفروضه: **-1 النتائج المتعلقة بفاعلية بيئة التعلم:**

**)1-1( النتائج المتعلقة بالتحصيل المعرفى لمهارات إنشاء أطلس إلكترونى:** 

وترتبط هذه النتيجة بالسؤال الثالث والذى نصه: " ما فاعلية بيئة التعلم القائمة على الرحالت المعرفية التشاركية وتطبيقات الحوسبة السحابية على تنمية الجانب المعرفى لمهارات إنشاء أطلس إلكترونى لدى طالب الصف األول الثانوى؟"، ولإلجابة عن هذا السؤال قام الباحث باختبار صحة الفرض األول المتعلق به كالتالى:

**النتائج المتعلقة بالفرض األول:** 

ينص الفرض الأول على " يوجد فرق دال إحصائيًا عند مستوى دلالة (٠.٠٥) بين متوسطى درجات الطلاب في التطبيقين (القبلى – البعدى) لاختبار التحصيل المعرفى المرتبط بمهارات إنشاء أطلس إلكترونى لصالح التطبيق البعدى." ﴾ بعد تطبيق اختبار التحصيل قبليًا وبعديًا على أفراد المجموعة التجريبية، تم

تحليل النتائج إحصائيًا، وقد تم استخدام اختبار (ت) للعينات المرتبطة

**مجلة دراسات وبحوث التربية النوعية** 

 (SPSS.26) اإلحصائي البرنامج باستخدام**) Paired – Samples t. test)** للتحقق من صحة الفرض الأول، وكانت النتائج كما يوضحها جدول (0). **جدول )5( نتائج اختبار ت لبيان الفروق بين متوسطى درجات المجموعة التجريبية في مستوى**

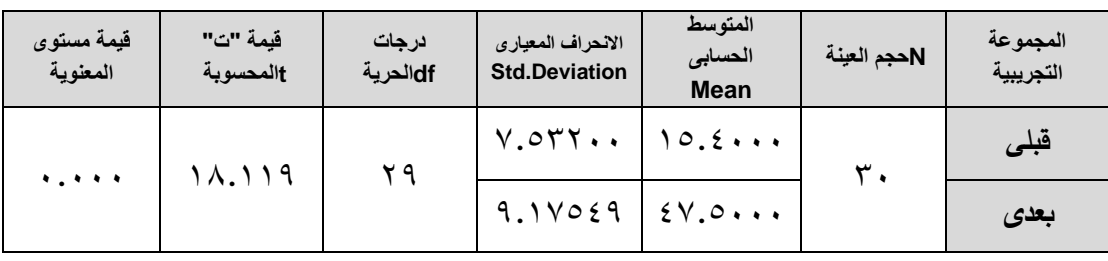

**التحصيل المعرفى القبلى والبعدى لمهارات إنشاء أطلس إلكترونى .** 

قيمة )ت( الجدولية = 2.05 عند مستوى داللة 0.05 ودرجات حرية 291

يتبين من نتائج جدول (٥) أن قيمة مستوى المعنوية تساوى (٠٠٠٠٠)، وهو أقل من مستوى الدلالة (٠.٠٥) وبالتالي فهى دالة إحصائيًا، كما يتضح أن قيمة (ت) المحسوبة تساوى (١٨.١١٩) وهى أكبر من قيمة (ت) الجدولية (٢.٠٥) عند مستوى دلالة (۰.۰۰)، مما يدل على وجود فرق دال إحصائيًا عند مستوى دلالة (۰.۰۰) بين درجات المجموعة التجريبية في مستوى التحصيل المعرفي القبلي والبعدى لمهارات إنشاء أطلس إلكترونى لصالح التطبيق البعدى، وهو ما يتفق مع الفرض األول.

 ولقياس فاعلية بيئة التعلم القائمة على الرحالت المعرفية التشاركية وتطبيقات الحوسبة السحابية في تنمية مستوى تحصيل طالب المجموعة التجريبية للجوانب المعرفية لمهارات إنشاء أطلس إلكترونى، تم استخدام معادلة بالك لحساب الفاعلية أو الكسب كما يوضحها جدول (٦).

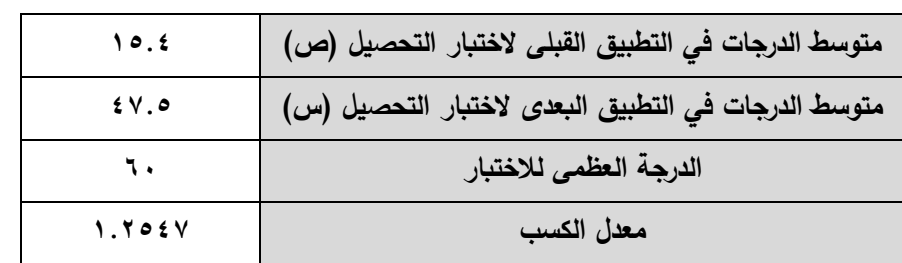

جدول (٦) نسب الكسب المعدل لبلاك للتحصيل المعرفي لمهارات إنشاء أطلس إلكتروني

يتبين من الجدول (٦) أن معدل الكسب أو الفاعلية يساوى (١.٢٥٤٧)، وهو أكبر من القيمة المحكية لنسبة الفاعلية (١.٢) التي حددها بلاك، وبالتالي يمكن الحكم على

**- 334 -**

بيئة التعلم القائمة الرحالت المعرفية التشاركية وتطبيقات الحوسبة السحابية بأنها قد أسهمت بالفعل وبفاعلية في رفع مستوى التحصيل المعرفي لمهارات إنشاء أطلس إلكترونى.

 ولبيان حجم تأثير بيئة التعلم القائمة على الرحالت المعرفية التشاركية وتطبيقات الحوسبة السحابية في تنمية مستوى تحصيل طالب المجموعة التجريبية للجوانب المعرفية لمهارات إنشاء أطلس إلكتروني، قام الباحث بحساب مربع إيتا  $(\eta^2)$ ، وتظهر النتائج كما هو موضح فى جدول )7(:

جدول (٧) حجم الأثر في تنمية مستوى تحصيل طلاب المجموعة التجريبية

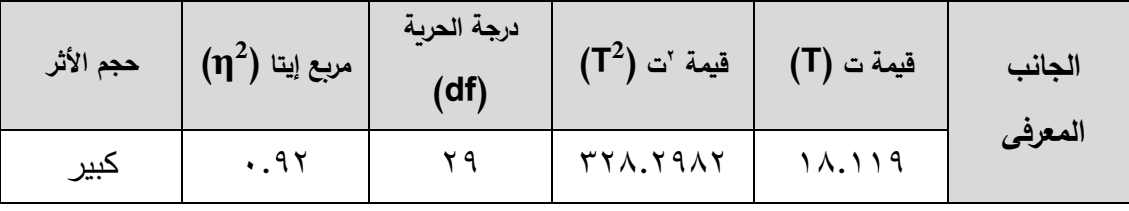

ويتضح من جدول (٧) أن حجم الأثر في تنمية مستوى تحصيل طلاب المجموعة التجريبية للجوانب المعرفية لمهارات إنشاء أطلس إلكترونى بلغ ) 0.92(، ويمثل ذلك نسبة مرتفعة مما يدل على أن بيئة التعلم القائمة على الرحالت المعرفية التشاركية وتطبيقات الحوسبة السحابية كان لها أثر كبير على تنمية مهارات التحصيل لدى طالب المجموعة التجريبية.

ويمكن توضيح الفرق بين متوسطى درجات المجموعة التجريبية في مستوى التحصيل المعرفى القبلى والبعدى لمهارات إنشاء أطلس إلكترونى بالرسم البيانى التالى )شكل 3(:

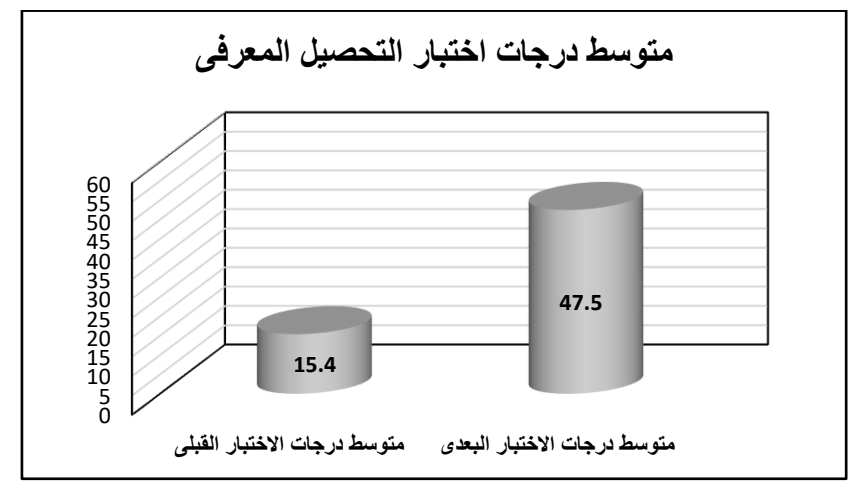

**شكل )3( متوسط درجات اختبار التحصيل القبلى والبعدى** 

**)2-1( النتائج المتعلقة باألداء العملى لمهارات إنشاء أطلس إلكترونى:** 

وترتبط هذه النتيجة بالسؤال الرابع والذى نصه: "ما فاعلية بيئة التعلم القائمة على الرحالت المعرفية التشاركية وتطبيقات الحوسبة السحابية على تنمية األداء العملى لمهارات إنشاء أطلس إلكترونى لدى طالب الصف األول الثانوى؟"، ولإلجابة عن هذا السؤال قام الباحث باختبار صحة الفرض الثانى المتعلق به كالتالى:

**النتائج المتعلقة بالفرض الثانى:**

رينص الفرض الثانى على " يوجد فرق دال إحصائيًا عند مستوى دلالة (٠.٠٥) بين متوسطى درجات الطلاب في التطبيقين (القبلى – البعدى) لبطاقة ملاحظة الأداء العملى لمهارات إنشاء أطلس إلكترونى لصالح التطبيق البعدى."

﴾ بعد تطبيق بطاقة الملاحظة قبليًا وبعديًا على أفراد المجموعة التجريبية، تم تحليل النتائج إحصائيًا، وقد تم استخدام اختبار (ت) للعينات المرتبطة باستخدام البرنامج اإلحصائي (.26SPSS (للتحقق من صحة الفرض الثانى، وكانت النتائج كما في جدول (۸):

> جدول (٨) نتائج اختبار ت لبيان الفروق بين متوسطى درجات المجموعة التجريبية في مستوى الأداء العملي القبلي والبعدى لمهارات إنشاء أطلس إلكتروني.

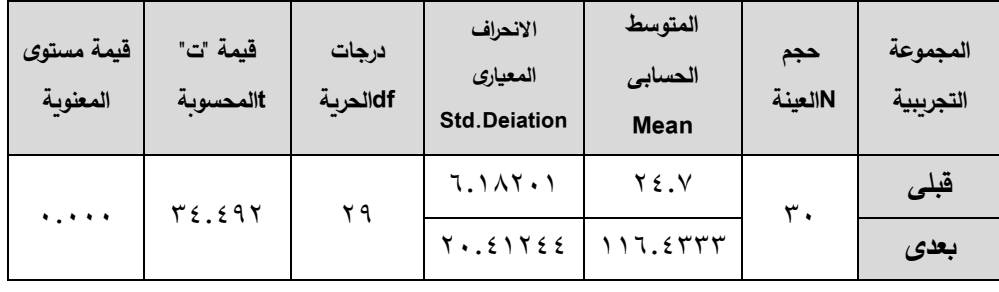

قيمة (ت) الجدولية = ٢.٠٥ عند مستوى دلالة ٠.٠٥ ودرجات حربة ٢٩

يتبين من نتائج جدول (٨) أن قيمة مستوى المعنوية تساوى (٠٠٠٠٠)، وهو أقل من مستوى الدلالة (٠.٠٥) وبالتالي فهى دالة إحصائيًا، كما يتضح أن قيمة (ت) المحسوبة تساوى (٣٤.٤٩٢) وهي أكبر من قيمة (ت) الجدولية (٢.٠٥) عند مستوى دلالة (٠.٠٥)، مما يدل على وجود فرق دال إحصائيًا عند مستوى دلالة (٠.٠٥) بين

درجات المجموعة التجريبية في مستوى الأداء العملى القبلى والبعدى لمهارات إنشاء أطلس إلكترونى لصالح التطبيق البعدى، وهو ما يتفق مع الفرض الثانى.

 ولقياس فاعلية بيئة التعلم القائمة على الرحالت المعرفية التشاركية وتطبيقات الحوسبة السحابية في تنمية مستوى الأداء العملى لمهارات إنشاء أطلس إلكتروني لطالب المجموعة التجريبية، تم استخدام معادلة بالك لحساب الفاعلية أو الكسب كما يوضحها جدول )9(.

جدول (٩) نسب الكسب المعدل لبلاك للأداء العملي لمهارات إنشاء أطلس إلكتروني

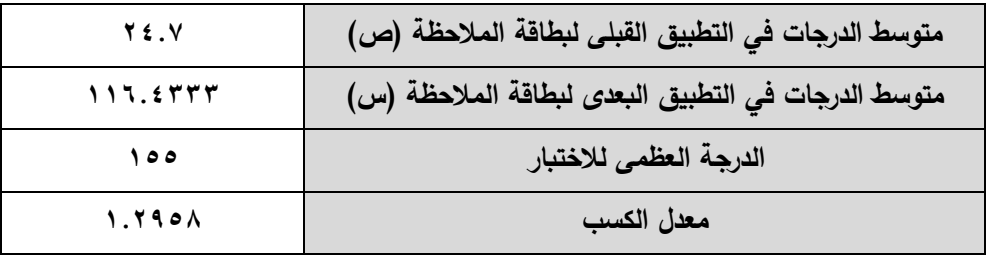

يتبين من الجدول (٩) أن معدل الكسب أو الفاعلية يساوى (١.٢٩٥٨)، وهو أكبر من القيمة المحكية لنسبة الفاعلية (١.٢) التي حددها بلاك، وبالتالي يمكن الحكم على بيئة التعلم القائمة على الرحالت المعرفية التشاركية وتطبيقات الحوسبة السحابية بأنها قد أسهمت بالفعل وبفاعلية في رفع مستوى الأداء العملي لمهارات إنشاء أطلس إلكتروني. ولبيان حجم تأثير بيئة التعلم القائمة على الرحالت المعرفية التشاركية وتطبيقات الحوسبة السحابية في تنمية مستوى الأداء العملى لمهارات إنشاء أطلس إلكتروني 'طلاب المجموعة التجريبية، قام الباحث بحساب مربع إيتا  $(\eta^2)$ ، وتظهر النتائج كما يوضحها جدول )10(.

جدول (١٠) حجم الأثر في تنمية مستوى الأداء العملى لمهارات إنشاء أطلس إلكتروني لطلاب المجموعة التجريبية

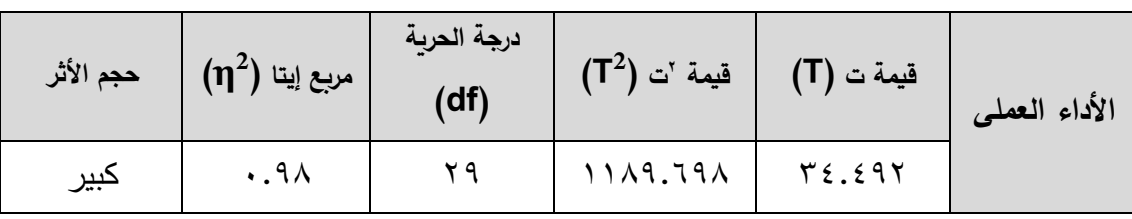

يتضح من جدول (١٠) أن حجم الأثر في تنمية مستوى الأداء العملي لمهارات إنشاء أطلس إلكتروني لطلاب المجموعة التجريبية بلغ (٠.٩٨)، ويمثل ذلك نسبة مرتفعة مما يدل على أن بيئة التعلم القائمة على الرحالت المعرفية التشاركية وتطبيقات الحوسبة السحابية كان لها أثر كبير في تنمية الأداء العملي لمهارات إنشاء أطلس إلكتروني لدى طالب المجموعة التجريبية.

ويمكن توضيح الفرق بين متوسطى درجات المجموعة التجريبية في مستوى األداء العملى القبلى والبعدى لمهارات إنشاء أطلس إلكترونى بالرسم البيانى الذى يوضحه شكل )4(:

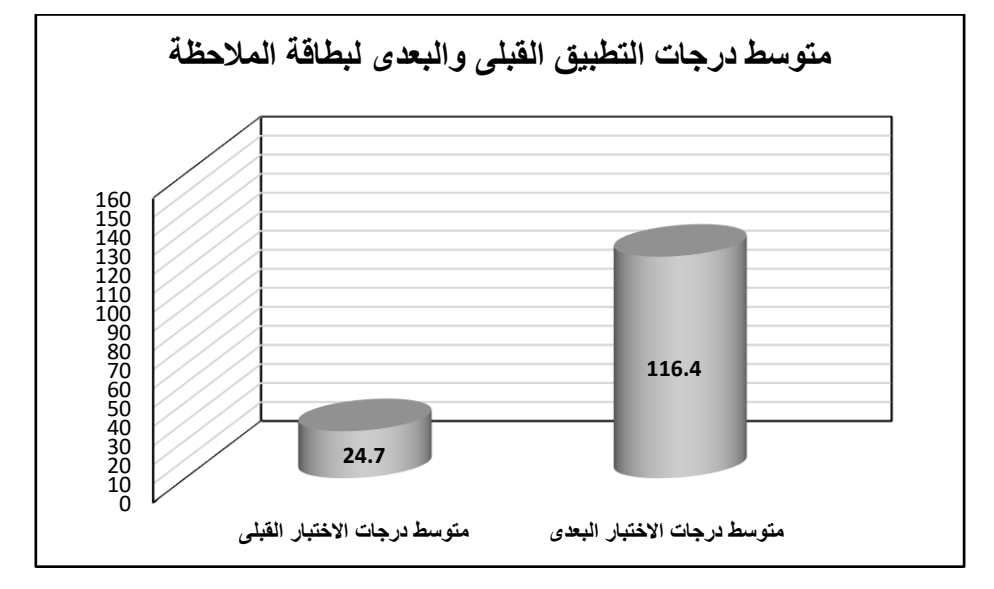

**شكل )4( متوسط درجات التطبيق القبلى والبعدى لبطاقة المالحظة ا: مناقشة النتائج وتفسيرها: ً ثاني**

**-1 النتائج المتعلقة بالتحصيل المعرفى المرتبط بمهارات إنشاء أطلس إلكترونى:** 

بالنظر إلى النتائج التى سبق عرضها والمتعلقة بمتوسط درجات المجموعة التجريبية في التطبيق البعدى لاختبار التحصيل المعرفى يتضح أن مستوى اتقان الطلاب قد بلغ (٧٩.٢٪) وهو قريب من مستوى الإتقان للتحصيل المعرفى (٨٠٪)، وكذلك تم التأكد من فاعلية بيئة التعلم القائمة على الرحالت المعرفية التشاركية وتطبيقات الحوسبة السحابية على تنمية مهارات التحصيل لدى طالب المجموعة التجريبية بشكل كبير، ويرجع ذلك إلى:

 تصميم بيئة التعلم بشكل مميز بحيث تدمج بين مستحدثين وهما الرحالت المعرفية التشاركية وتطبيقات الحوسبة السحابية، مما كان له أثر فعال في ارتفاع التحصيل المعرفى للمهارات.

**- 338 -**

- سهولة التشارك بين أفراد كل مجموعة مع بعضهم البعض ومع الباحث باستخدام تطبيق الواتس اب.
	- ﴾ ارتباط المحتوى التعليمى باحتياجات الطالب كان له حافزًا في الاقبال على دراسته.
- بناء بيئة التعلم بشكل ي ارعى الفروق الفردية بين الطالب، من خالل التنوع في مصادر التعلم والتنوع في أساليب التقويم.

**-2 النتائج المتعلقة باألداء العملى لمهارات إنشاء أطلس إلكترونى:**

بالنظر إلى النتائج التى سبق عرضها والمتعلقة بمتوسط درجات المجموعة التجريبية في التطبيق البعدى لبطاقة ملاحظة الأداء العملى لمهارات إنشاء أطلس إلكتروني يتضح أن مستوى اتقان الطلاب قد بلغ (٧٥.١٪) وهو لم يصل لمستوى الإتقان (٩٠٪)، وقد يكون ذلك لألسباب التالية:

- صعوبة الأمر على الطلاب في بداية تطبيق التجربة نظرًا لكونها أسلوب جديد عليهم.
	- ضعف االتصال بشبكة االنترنت لدى بعض أفراد العينة.
- شعور بعض الطالب بأن دراسة مقرر الكمبيوتر غير مهمة بالنسبة لهم كونه ال يضاف للمجموع، وأن األولى لهم دراسة المواد األساسية والتي تضاف للمجموع.

**وبالرغم من عدم وصول الطالب لمستوى اإلتقان إال أنه تم التأكد من ارتفاع مستوى األداء العملى لمهارات إنشاء أطلس إلكترونى، ويرجع ذلك إلى:**

- طريقة تصميم األنشطة التعليمية في بيئة التعلم القائمة على الرحالت المعرفية التشاركية وتطبيقات الحوسبة السحابية ساعد على جذب انتباه المتعلمين لها وتشجيعهم على أدائها.
- شعور المتعلم في ظل التشارك مع أفراد مجموعته بذاته وتقديره لها وقيامه بالشرح والتوضيح لزملائه ومساعدته لهم قد يكون له أثر إيجابي على الأداء المهارى لأفراد المجموعة.
- تصميم بيئة التعلم سهل على المتعلم البحث عن المعلومة والوصول اليها من خالل تعدد وتنوع مصادر التعلم مما ساعد على تنمية المهارات.

# **- 339 -**

#### **ملخص نتائج البحث:**

1– تم قبول الفرض الأول والذى ينص على: وجود فرق دال إحصائيًا عند مستوى دلالة )0.05( بين متوسطى درجات الطالب في التطبيقين )القبلى – البعدى( الختبار التحصيل المعرفى المرتبط بمهارات إنشاء أطلس إلكترونى لصالح التطبيق البعدى.

٢– تم قبول الفرض الثانى والذى ينص على: وجود فرق دال إحصائيًا عند مستوى دلالة )0.05( بين متوسطى درجات الطالب في التطبيقين )القبلى – البعدى( لبطاقة مالحظة األداء العملى لمهارات إنشاء أطلس إلكترونى لصالح التطبيق البعدى.

**ثالًثا: توصيات البحث:** 

في ضوء النتائج التي توصل اليها البحث الحالي يمكن تقديم التوصيات اآلتية:

- -1 تشجيع المعلمين والطالب في مختلف المراحل التعليمية، وكافة التخصصات على االستفادة من تطبيقات الحوسبة السحابية وتوظيف الرحالت المعرفية التشاركية في المواقف التعليمية المختلفة، وتحقيق أكبر قدر من االستفادة من مميزاتها كوسيلة لتقصى المعارف والمعلومات التي ثبت جدواها بشكل كبير.
- -2 االستفادة من قائمة المهارات التي تم التوصل إليها في البحث الحالي في تنمية مهارات إنشاء أطلس إلكترونى لدى طالب الصف األول الثانوى.
- -3 االستفادة من قائمة المعايير التي تم التوصل إليها في البحث الحالي فى تصميم البيئات التي توظف الرحالت المعرفية التشاركية وتطبيقات الحوسبة السحابية لتنمية مهارات إنشاء أطلس إلكترونى لدى طالب الصف األول الثانوى.
- -4 االستفادة من بيئة التعلم التي تم اثبات فاعليتها في البحث الحالي في تنمية الجانب المعرفى المرتبط بمهارات إنشاء أطلس إلكتروني لدى طلاب الصف الأول الثانوى.
- 0– الاستفادة من بيئة التعلم التي تم اثبات فاعليتها في البحث الحالي في تنمية الأداء العملى المرتبط بمهارات إنشاء أطلس إلكتروني لدى طلاب الصف الأول الثانوى.
- -6 العمل على جعل مادة الكمبيوتر وتكنولوجيا المعلومات مادة أساسية وتضاف للمجموع. -7 تدريب المعلمين من مختلف التخصصات وكافة المراحل التعليمية على مهارات تصميم الرحالت المعرفية التشاركية واالستفادة من تطبيقات الحوسبة السحابية في العملية التعليمية.

**- 340 -**

**ا ً اربع : مقترحات البحث:**

في ضوء النتائج التي تم التوصل إليها فى البحث الحالي، يمكن اقتراح البحوث المستقبلية التالية:

- -1 تناول البحوث المستقبلية د ارسة طرق التغلب على الصعوبات التي تواجه بيئات التعلم التشاركية لزيادة فاعليتها.
- -2 اهتم البحث الحالي بقياس فاعلية بيئة التعلم القائمة على الرحالت المعرفية التشاركية وتطبيقات الحوسبة السحابية في تنمية التحصيل المعرفي والأداء العملي لمهارات إنشاء أطلس إلكترونى، وعليه يمكن تناول الدراسات المستقبلية دراسة أثر بيئة التعلم في تنمية متغيرات تابعة أخرى مثل التفكير الناقد، والتفكير الابتكاري، وحل المشكلات.
- -3 قياس أثر التفاعل بين نمطي الرحالت المعرفية التشاركية )قصيرة المدى طويلة المدى) المدمجة مع تطبيقات الحوسبة السحابية على تتمية المهارات التعليمية المختلفة لدى الطالب بمختلف المراحل التعليمية.
- -4 قياس أثر التفاعل بين استراتيجيتي الرحالت المعرفية التشاركية )داخل المجموعة بين المجموعات) المدمجة مع تطبيقات الحوسبة السحابية على تنمية مهارات تعليمية مختلفة.
- **-5**قياس أثر اختالف استراتيجيات التعلم التشاركي في تطبيقات الحوسبة السحابية على بعض نواتج التعلم.

# **قائمة المراجع**

# **أوًال المراجع العربية:**

إبراهيم فرج عبدالعزبز السيد (٢٠١٥). تصميم نظام قائم على الحوسبة السحابية ومعايير الإدارة الإلكترونية لتطوير أداء المهام الإلكترونية لأعضاء هيئة التدريس بجامعة المنصورة واتجاهاتهم نحوها، رسالة ماجستير غير منشورة، كلية التربية، جامعة المنصورة.

احمد زارع احمد زارع (٢٠١٥). تصميم نظام قائم على الحوسبة السحابية ومعايير الإدارة الإلكترونية لأعضاء هيئة التدريس بجامعة المنصورة واتجاهاتهم نحوها، رسالة ماجستير غير منشورة، كلية التربية، جامعة المنصورة.

- اريج طالل سعدو الغرابلى )2015(. أثر استراتيجية الرحالت المعرفية عبر الويب Web( (Quest على تحصيل طلبة الصف الثامن األساسى لمبحث العلوم واتجاهاتهم نحوها، رسالة ماجستير غير منشورة، كلية عمادة البحث العلمى والدراسات العليا، الجامعة الهاشمية، الأردن.
- أسماء جمال صبحى نبهان (٢٠١٨). فاعلية بيئة الفصول المنعكسة القائمة على التعلم التشاركى عبر الويب في تنمية بعض المفاهيم التكنولوجية وقيم المواطنة الرقمية لدى طالبات الصف الثامن األساسى بمحافظات غزة، رسالة ماجستير غير منشورة، كلية التربية، الجامعة اإلسالمية بغزة.
- إسماعيل عمر علي حسونة (٢٠١٦). أثر التدريب الإلكتروني القائم على الحوسبة السحابية في اكتساب مهاراتها وقابلية استخدامها لدى طلبة كلية التربية في جامعة األقصى، المجلة الفلسطينية للتعليم المفتوح، مج ٥، ع١٠٥ ـ ١٦٥ – ٢٠٢.
- أفنان بنت عبدالرحمن العبيد (٢٠١٥). تصور مقترح قائم على استخدام خدمات الحوسبة السحابية كنظام إدارة تعلم إلكترونى في العملية التعليمية الجامعية، رابطة التربويين العرب ، دراسات عربية في التربية وعلم النفس، السعودية، ع ،63 .239-205
- العنود بنت صبيح الهملان الشرارى (٢٠١٥). أثر استراتيجية الرحلات المعرفية في تنمية مهارات ما وراء المعرفة والتنور التربوي في مقرر طرق تدريس التربية الاسلامية بجامعة ام القرى والاتجاه نحوها، رسالة دكتوراه غير منشورة، جامعة أم القرى، كلية التربية، المملكة العربية السعودية.
- بدر محمد معيض الفائز (٢٠١٢). فاعلية ملفات الإنجاز في تنمية مهارات التواصل الإلكتروني والدافعية لإلنجاز لدى طالب السنة التحضيرية بجامعة الباحة، رسالة ماجستير غير منشورة، كلية التربية، جامعة الباحة.
- بهية بنت سالم بن سعيد الرواحية (٢٠١٦). أثر استراتيجية الرحلات المعرفية عبر الوبب (Quest Web (على تحصيل طالبات الصف العاشر في سلطنة عمان في مادة التربية اإلسالمية واتجاهاتهن نحوها، رسالة ماجستير غير منشورة، كلية التربية، جامعة السلطان قابوس، عمان.

## **- 342 -**

- تسنيم مصطفى العالم (٢٠١٣). أثر توظيف التعليم المدمج باستخدام الفيس بوك على تنمية مهارات التواصل اإللكترونى في مقرر التكنولوجيا لدى طالبات الصف التاسع األساسى في غزة، رسالة ماجستير غير منشورة، كلية التربية، الجامعة اإلسالمية، غزة.
- حسن البائع محمد (٢٠١٥). أثر التفاعل بين استراتيجيتين لتقصى الوبب (طويلة المدى/قصيرة المدى) واستراتيجيتين للتعلم الإلكتروني التشاركي (داخل المجموعة/بين المجموعات) في تنمية مهارات التصميم التعليمى عبر الويب بين الطالب والمعلمين بجامعة الطائف، المؤتمر الدولى الرابع للتعليم اإللكترونى والتعليم عن بعد، 5-2 مارس ،2015 متاح على الرابط: <http://eli.elc.edu.sa/2015/node/253>
	- خالد محمد فرجون (٢٠١٤). الرحلات المعرفية المجسمة عبر الويب "نموذج مقترح"، ورقة مقدمة إلى المؤتمر الدولى للتعلم اإللكترونى في الوطن العربى حول التعلم التشاركى في المجتمع الشبكى،القاهرة، مصر، 26-24 يونيو ،2014 متاح على الرابط اآلتى:
- [https://drive.google.com/file/d/0B1ogFNQPGeyIel9hYVRpZzg0cWM/v](https://drive.google.com/file/d/0B1ogFNQPGeyIel9hYVRpZzg0cWM/view?pli=1)  $1:19/17/7$  تاريخ الدخول 2017/13 $e$
- خالد محمد السعدنى، وآخرون )2015(. الكمبيوتر وتكنولوجيا المعلومات، كتاب إلكترونى، اإلدارة العامة للكمبيوتر التعليمى، مصر.
- رباب عبدالقادر )2016(. التعلم التشاركى القائم على الجيل الثانى وأثره في تنمية مهارات تصميم وإنتاج األلعاب التعليمية اإللكترونية لطالبات الصفوف األولى وفق نمط تعلمهم، المجلة التربوية المتخصصة، 5)1(، .207-172
- رنا حسن عبدالله مختار (٢٠١٨). تصميم استراتيجية للتعلم التشاركي قائمة على تطبيقات الوبب 3.0 لتنمية مهارات إنتاج مواقع اإلنترنت التعليمية لدى طالب معلمى الحاسب اآللى، رسالة ماجستير غير منشورة، كلية التربية النوعية، جامعة الزقازيق.
- ربهام محمد أحمد محمد الغول (٢٠١٢). أثر بعض استراتيجيات مجموعات العمل عند تصميم برامج للتدريب اإللكترونى على تنمية مهارات تصميم وتطبيق بعض خدمات الجيل الثانى للويب لدى أعضاء هيئة التدريس، رسالة دكتوراه غير منشورة، كلية التربية، جامعة المنصورة.

- ريهام محمد احمد محمد الغول )2015(. التدريب التشاركى المتمايز، مجلة المعرفة، ع مارس، متاح على الرابط: http://elm3refa.com/news−4.html تاريخ الدخول ١٢−٥−١  $.7.1A$
- زبنب إسماعيل (٢٠١٦). أثر اختلاف نمط إدارة الجلسات في الحوسبة السحابية لتنمية مهارات التعلم التشاركى لدى طالب تكنولوجيا التعليم والرضا التعليمى نحوها، دراسات عربية في التربية وعلم النفس، ع ٧٢، ٢٠٥٥-٢٠٢.
- زينب محمد حسن خليفة (٢٠١٥). الحوسبة السحابية خدماتها ودورها في العملية التعليمية، دراسات في التعليم الجامعى، مصر، ع.31
- سعد المقرم (٢٠٠١). طرق تدريس العلوم "المبادئ والأهداف، عمان، دار الشروق للنشر والتوزيع.
- صالح محمد صالح (٢٠١٤). فاعلية الرحلات المعرفية عبر الويب لتدريس الكيمياء في تنمية التفكير التأملى والتحصيل الدراسى لدى طالب المرحلة الثانوية، مجلة دراسات تربوية في التربية وعلم النفس، ع ،45 الجزء الثانى، يناير، 127 – .178
- عبدالعزبز طلبة عبدالحميد (٢٠١٠). الرحلات المعرفية عبر الويب (إحدى استراتيجيات التعلم عبر الويب)، جامعة المنصورة، مجلة التعليم الإلكتروني، ع٥، ١٢-٢٠، متاح على الرابط: [http://emag.mans.edu.eg/index.php?sessionID=14&page=news&task](http://emag.mans.edu.eg/index.php?sessionID=14&page=news&task=show&id=31)  $\gamma \cdot 19/\lambda / 7$  تاريخ الدخول 2013 $=$ show  $\delta$ id=31
- عالم على محمد أبودرب، حارص عبدالجابر عبدااله عمار )2013(. أثر استخدام شبكات التواصل االجتماعي لتنمية التحصيل المعرفى وبعض مهارات التواصل اإللكترونى في الجغرافيا لدى طلاب المرحلة الثانوية، مجلة الثقافة والتنمية، ع ٨٦.
- فاتن سعيد بامفلح (٢٠١١). دور جوجل في نشر المحتوى الرقمى العربى وحفظه، جامعة الملك عبدالعزيز.
- فايزة أحمد مجاهد (٢٠١٢). استخدام الفصول الافتراضية في تدريس التاريخ وأثرها على التحصيل وتنمية التفكير الناقد وبعض مهارات التواصل اإللكترونى لدى الطالبات المعلمات بكلية التربية، مجلة الجمعية التربوية للدراسات االجتماعية، جامعة عين شمس، ع.33

- فوزية الغامدى (٢٠١٥). تطوير المكتبات في بيئة الحوسبة السحابية النقالة، مجلة مكتبة الملك فهد الوطنية، السعودية، مج٢١، ع١.
- كامل دسوقى الحصرى )2013(. فاعلية تدريس وحدة quote المواطنة الصالحة باستخدام التعليم اإللكترونى لتنمية بعض مهارات البحث والتواصل اإللكترونى واالتجاه التكنولوجى بمدارس اللغات، مجلة الجمعية التربوبة للدراسات الاجتماعية، مصر ، ع00.
- لمياء عثمان برناوى (٢٠١٨). أثر استخدام استراتيجية الويب كويست في تدريس الرياضيات على تنمية التحصيل والدافعية للإنجاز ، مجلة القراءة والمعرفة، ع،194، ٢٦٢–٢٦٣.
- ماريان ميالد منصور )2015(. أثر استخدام تقنية اإلنفوجرافيك القائم على نموذج أبعاد التعلم لمارزانو على تنمية بعض مفاهيم الحوسبة السحابية وعادات العقل المنتج لدى طالب كلية التربية، مجلة كلية التربية، جامعة أسيوط، مج٢١، ع٥، ج١.
- متعب غزاوى العتيبى (٢٠١٧). أثر برنامج تدرببى قائم على الرحلات المعرفية في تنمية مهارة استيعاب المقروء باللغة الإنجليزية للطلاب الموهوبين، مجلة كلية التربية، أسيوط، مج ٣٣، ع.1
- محمد أحمد عبدالحميد أمين (٢٠١٦). أثر اختلاف نمطى التعلم التشاركى المتزامن وغير المتزامن على تنمية مفاهيم ومهارات إنتاج صفحات الإنترنت ومهارات التعاون ومفهوم الذات لدى تالميذ الحلقة االبتدائية ، رسالة دكتوراه غير منشورة، كلية الدراسات العليا للتربية، جامعة القاهرة، .267-1
- محمد عيد عمار (٢٠١٩). فاعلية استراتيجية التعلم الإلكتروني التعاوني المستخدمة في الرحالت المعرفية عبر الويب في تنمية مستويات التفكير العليا لدى طالب كلية التربية جامعة السلطان قابوس، مجلة الدراسات التربوية والنفسية، جامعة السلطان قابوس، مج١٣، ع،1 يناير .2019 .193-175
- محمد فوزى رياض والى (٢٠١٠). فعالية برنامج تدريبي قائم على التعلم التشاركي عبر الويب في تنمية كفايات توظيف المعلمين لتكنولوجيا التعليم اإللكترونى في التدريب، رسالة دكتوراه غير منشورة، كلية التربية بدمنهور، جامعة اإلسكندرية.

- محمد محمد الهادى (٢٠٠٥). التعليم الإلكتروني عبر شبكة الإنترنت، مجلة الفهرست، دار الكتب والوثائق القومية، مصر، ع ،11 يوليو، .112-109
- محمد محمود عبدالوهاب (٢٠١٦). فاعلية التعلم الإلكتروني التشاركي القائم على استخدام نظام إدارة التعلم اإللكتروني بالك بورد في تنمية مهارات التصميم اإللكتروني وبقاء أثر التعلم لدى طلاب كلية الحاسبات بالجامعة الإسلامية بالمدينة المنورة، المجلة التربوبة، ع ٤٦.
- محمود عبدالله عبدالغنى عبدالجواد (٢٠١٧). أثر العلاقة بين مستوى الدعم وكثافة المصادر في الرحالت المعرفية عبر الويب في كفاءة التعلم لدى التالميذ ذوي المثابرة المرتفعة والمنخفضة بالمرحلة اإلعدادية، حلوان.
- مصطفى زكريا السحت (٢٠١٦). تأثير استخدام استراتيجية مهام الويب (الويب كويست Web Quest )في تدريس الدراسات االجتماعية لتنمية مهارات التفكير التأملى لدى تالميذ الصف الأول الإعدادى، مجلة مستقبل التربية العربية، مصر ، مج٢٣، ع١٠٢.
- معاوية محمد عمر (٢٠١٤). دور الحوسبة السحابية في تعزيز احتياجات مجتمع المعرفة الرقمى العربى من المعلومات، مجلة آداب، ع ٣٣.
- مروة زكى توفيق زكى (٢٠١٢). تطوير نظام تعليم إلكتروني قائم على بعض تطبيقات السحب الحاسوبية لتتمية التفكير الإبتكارى والاتجاه نحو البرامج التي تعمل كخدمات، مجلة كلية التربية، جامعة الأزهر ، ع ١٤٧، الجزء ٢.
- ممدوح سالم محمد الفقى (٢٠١٦). أثر اختلاف حجم مجموعات التشارك باستراتيجية المناقشات االلكترونية ورتبة قوة السيطرة المعرفية على التحصيل والكفاءة االجتماعية االلكترونية لدى

طلاب السنة التحضيرية بجامعة الطائف، الجمعية العربية لتكنولوجيا التربية، ج٢.

نانيس نادر ذكي حسين (٢٠١٧). أثر استخدام استراتيجيتين للتعلم الإلكتروني التشاركي في بيئة تطبيقات جوجل على تنمية مهارات تصميم شبكات الكمبيوتر لدى طالب تكنولوجيا التعليم، رسالة دكتوراه غير منشورة، كلية التربية النوعية، جامعة الزقازيق.

نبيل جاد عزمى (٢٠١٤). بيئات التعلم التفاعلية، القاهرة: دار الفكر العربى. نبيل جاد عزمى (٢٠١٥). الدليل الشامل للبحث والتطوير في تكنولوجيا التعليم، ط١، القاهرة، يسطرون للطباعة والنشر، ج.1

## **- 346 -**

- نورة عبدالله ابنيان حمد (٢٠١٨). أثر نمط التعلم التشاركي في بيئة الحوسبة السحابية لتنمية الكفايات التكنولوجية لدى معلمات الحاسب اآللي، المؤسسة العربية للبحث العلمي والتنمية البشرية.
- هدير مسعد شفيق المحلاوى (٢٠١٧). أثر استخدام تطبيقات الحوسبة السحابية في تدربس التاريخ على تنمية التفاعالت الصفية والتواصل اإللكتروني لدى تالميذ المرحلة اإلعدادية، طنطا.
- هند عماد حمودة (٢٠١٨). أثر استخدام التعلم التشاركى القائم على الجيل الثانى للويب في تنمية مهارات تصميم الكائنات التعليمية التفاعلية لدى طالب تكنولوجيا التعليم، رسالة ماجستير غير منشورة، كلية التربية النوعية، جامعة الزقازيق.
- وزارة التربية والتعليم المصرية (٢٠١٥). الكمبيوتر وتكنولوجيا المعلومات، للصف الأول الثانوى، مصر. الهيئة العامة لشئون المطابع األميرية.
- وليد يوسف محمد ) 2014(. أثر استخدام دعامات التعلم العامة والموجهة في بيئة شبكات الويب الاجتماعية التعليمية في تتمية مهارات التخطيط للبحوث الإجرائية لدى طلاب الدراسات العليا وتنمية اتجاهاتهم نحو البحث العلمى وفاعلية الذات لديهم، دراسات عربية في التربية وعلم النفس، ع١٤، سبتمبر، ١٠٧-١٠.
- وفاء صلاح الدين إبراهيم الدسوقى (٢٠١٥). أثر التعلم التشاركى عبر الويب القائم على النظرية الاتصالية على فاعلية الذات الأكاديمية ودافعية الإتقان لدى طلاب الدبلوم الخاص تكنولوجيا التعليم، دراسات عربية في التربية وعلم النفس، ع٦٢، السعودية.

# **ا الم ارجع ً ثاني األجنبية:**

Abbit, J., & Ophus, J. (2008). What we know about the Impacts of Web-Quests : A review of research. AACE Journal, 16(4), pp441- 456, Retrieved in  $11/3/2011$ , from [http://www.editlib.org/d/26092/article\\_26092.pdf](http://www.editlib.org/d/26092/article_26092.pdf)

Benito L, d. B., María P, d. R., & Margarita, G. D. (2016). Relevance of cooperative learning about the different profiles of the bullying dynamic. an analysis by testing the effect size. Anales De Psicología, 32(1). pp80-88. Retrieved in 5/2/2019 from <http://revistas.um.es/analesps/article/view/analesps.32.1.183141>

- Betsy D, Ginger H, Mark J (2013). Connectivism as a Digital Age Learning Theory. The International HETL Review, Special Issue Retrieved in  $22/12/2019$ , from [https://www.hetl.org/wpcontent/uploads/2013/09/HETLReview2013Sp](https://www.hetl.org/wpcontent/uploads/2013/09/HETLReview2013SpecialIs) [ecialIss](https://www.hetl.org/wpcontent/uploads/2013/09/HETLReview2013SpecialIs)ueArticle1.pdf
- Berrocoso, J.&Gomez, A. Significant Learning university student from The Area of financial Accounting Through The use of A web Quest . Journal of international Education Research (JIER), 10(15),836- 88,(2014) .
- Boer, M., and Townsend, S., (2012). Tool- mediated Collaborative Learning: Peer - assessment workshop case Study, Iwate University, The JALT CALL Journal.
- Carnwell, R., and Carson, A., (2007). The Concepts of Partnership and Collaboration, England: Glyndwr University, Wrexham.
- Changchit, C. (2014). Students' Perceptions of Cloud Computing, Issues in Information Systems, 15(1), 312-322, Retrieved from: [http://iacis.org/iis/2014/60\\_iis\\_2014\\_312-322.pdf.](http://iacis.org/iis/2014/60_iis_2014_312-322.pdf)
- Doan, D. (2014). A Developer's Survey on Different Cloud Platforms. (UnpublishedMaster's thesis). University of California, San Diego, USA.
- Dodge, B ( 1997 ) . Some Thoughts about web quests, San Diegestate University, available (online) at: http://www.webquest.sdsu.edu/about-webquests, Retrieved in

March2009

- Elena Z., Dmitriy G, Natalja K, Elena G, Elena K, Faina P(2019). WEB-QWEST AS A FORM OF ORGANIZATION OF INDEPENDENT WORK OF STUDENTS. Environment. Technology. Resources. Rezekne, Latvia Proceedings of the 12<sup>th</sup> International Scientific and Practical Conference. Volume II, pp 259-263. Retrieved in 1/1/2018 from [http://journals.](http://journals/)rta.lv/index.php/ETR/article/view/4193
- Goyal, L.&, Jatav, P. (2011): Cloud Computing: an Overview and its impact on Libraries, International Journal OF Next Generation Computer Applications (IJNGCA), 1(1), September, 9-15.
- He, W., Cernusca, D. & Abdous, M. (2011). Exploring Cloud Computing For distance learning. Online Journal of Distance Learning Administration, 14 (3).
- Jingjing, S. (2018). Preparing STEM Teachers through Technology Supported Collaborative Learning. University Grant Program Reports. volume 39. , Retrieved in 20/4/2018, from [https://scholarworks.umt.edu/ugp-reports/39/.](https://scholarworks.umt.edu/ugp-reports/39/)
- Klemm, I. L. (2010). Developing and Testing a Mobile Learning Games Framework. The Electronic Journal of E-Learning, v13(2), 11-19.
- Lahoti.A. A., Ramteke, P. L., (2014). Mobile Cloud Computing the Necessity of Future with its Architecture Advantages and Applications. International Journal on Recent and Innovation Trends in Computing Networks (IJCN), 3 (5), 247 – 255.
- Mattar, J. (2018). Constructivism and Connectivism in Education Technology :Active ,Situed , Authentic. Experiential and Anchored Learning, Boise State University
- Micaela, E., Rosa, M. & Angela, P. (2018). Collaborative Learning Environment in Higher Education: A Case Study. pp. 17–24. Retrieved in 1/2/2018, from https://doi.org/10.1007/978-3-319-99504-5\_2 .
- Namsook, J.& others. (2010). Collaborative Learning in an online Course: A comparison of communication patterns in small and whole Group Activities. The Journal of Distance Education. 24(2), 39-58.
- Nellie, D, (2014). Why Use WebQuests for Today's Learners. Retrieved in  $1/9/2019$ , from:

<https://blog.wiziq.com/why-use-webquests-for-todays-learners/>

- Paavola, S., Lipponen ,L., & Hakkarainen, K. (2004) . Models of Innovative Knowledge Communities and Three Metaphors of Learning . Review of Educational Research, 74(4),557-576
- Pocatilu, P.; Alecu, F; Vetrici, M (2009). Using Cloud Computing for Elearning Systems. Proceedings of the 8th WSEAS international conference on Data networks, communications, computers (DNCOCO'09), World Scientific and Engineering Academy and Society (WSEAS) Stevens Point, Wisconsin, USA, 54-59.
- Renau, M. L., & Pesudo, M. (2016). Analysis of the implementation of a WebQuest for learning english in a secondary school in spain. International Journal of Education and Development using Information and Communication Technology, 12(2), 26-49. Retrieved from

<http://search.proquest.com/docview/1821090040?accountid=142908>

- Salic-Hairulla, M. A., Agad, L. M. L., Pitonang, D. J. A., Terrado, T. F., & Yuenyong, C. (2019). Implementation of Webquest in teaching Circulatory System .Paper presented at the Journal of Physics: Conference Series
- Sarna, E.Y. David (2010): Implementing and Developing Cloud Computing Application. p(XXV).
- Schwarz, L. (2014). Web Quests in Family Nursing Education: the Learner's Perspective Nancyruth Lei bold. International Journal of Nursing, 1(1). 39-50
- Shahbaz, A. K. (2013). cloud computing Technology: services And opportunities. Pakistan journal of science.
- Sonja, S. (2018). The Use of WebQuest to Enhance the Reading Skill of EFL Students at the University of Cuenca Institute of Languages. Postgraduate center, faculty of philosophy letters and education sciences. Master. Retrieved in 3/3/2019 from http://dspace.ucuenca.edu.ec/jspui/bitstream/123456789/30223/1/Traba jo%20de%20Titulaci%C3%B3n.pdf
- Wang, Q. (2010). Using Online Shared Workspaces to Support Group Collaborative. National Institute of Education. Nan yang Technological University. Singapore. Retrieved in11/11/2019 from http://www.sdencedirect.com.
- Zhang, Meng a, Pablos& Sun (2019). Learning analytics in collaborative learning supported by Slack: From the perspective of engagement. Computers in Human Behavior. Volume 92. Retrieved in 2/2/2018 from https://081013m7p-1104-yhttps-wwwsciencedirectcom.mplbci.ekb.eg/science/article/pii/S074756321730478 8